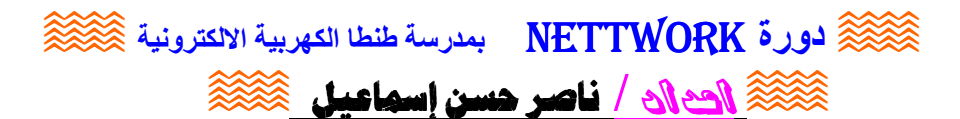

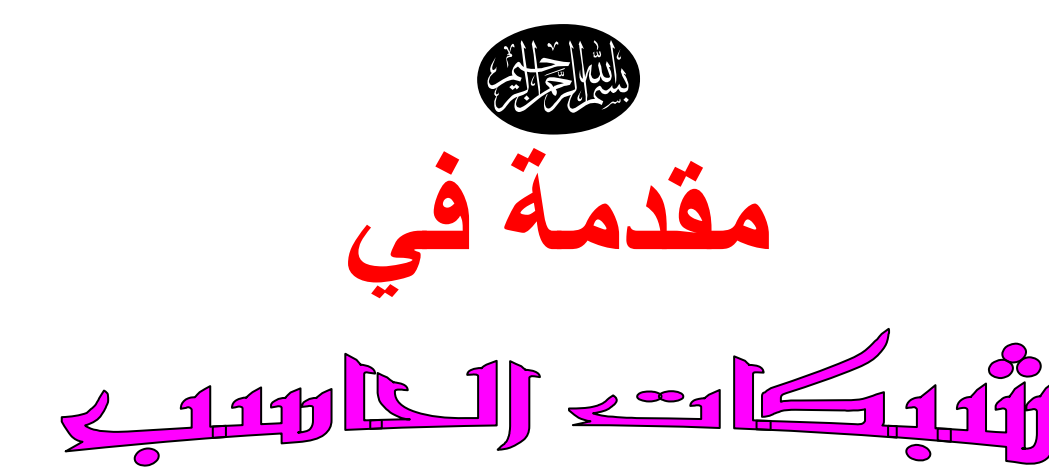

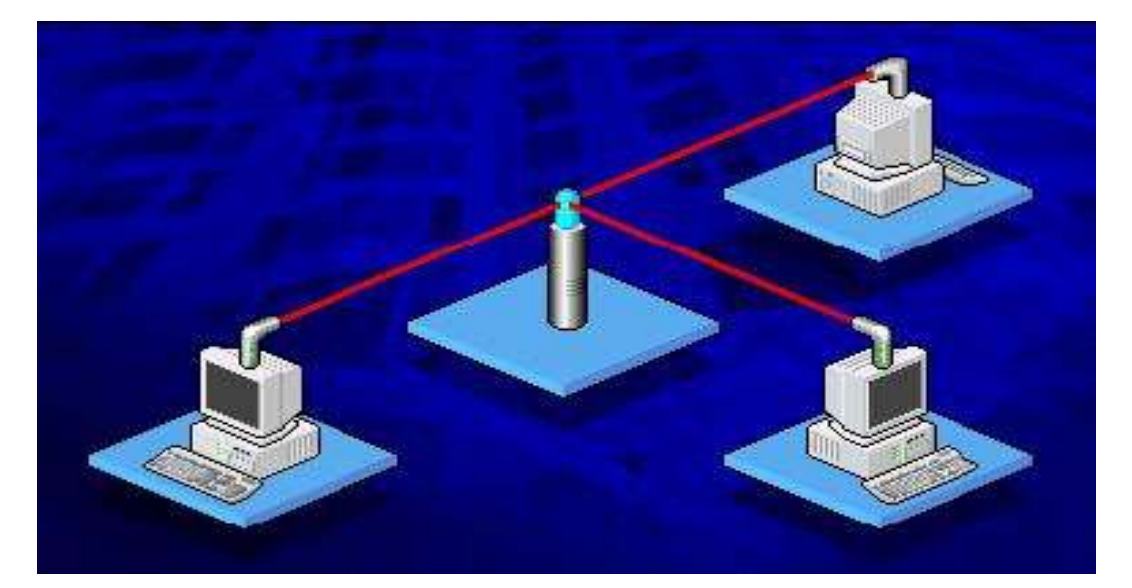

# NETWORK

#### 2008 alasi üs

## <u>ثاعير حسن إسهاعيل</u>

مدرس الإلكترونيات و الكمبيوتر علمي<br>بمدرسة طنطا الثانوية الكهربية الإلكترونية

إشراف توجيه الإلكترونيات و الكمبيوتر العلمي بمحافظة الغربية الموجه العام الموجه الأول م : عبد المصللب إبرا**غيم** 

م : صلاح النتنافعي

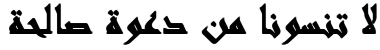

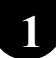

## $\otimes$ ورة NETTWORK بمدرسة طنطا الكهربية الإلكترونية  $\otimes$ **کُنْکُنْ الصلا / ناصر حسن إسماعيل کَنْکُنْگَ**

مقدمة :

√ تتكون الشبكة في ابسط صور ها من جهازين كمبيوتر فأكثر .بغرض تبادل المعلومات و الموارد √ وتنقسم الشبكات إلى نوعين أساسيين هما . الشبكة المحلية LAN وهي مجال د راستنا إن شاء الله . و الشبكات الموسعة WAN . وتستخدم الشبكات أنواع مختلفتن من أوساط الاتصال منها : السلك ( الكبل ) المحوري و السلك الزوجي الملتوي ( UTP , STP ) و الألباف البصرية و أوساط الاتصال اللاسلكية . √ و فيما يلي شرح الشبكة المحلية LAN و نسأل الله العظيم أن يوفقنا إلــــــي ما يحب و پرضي .

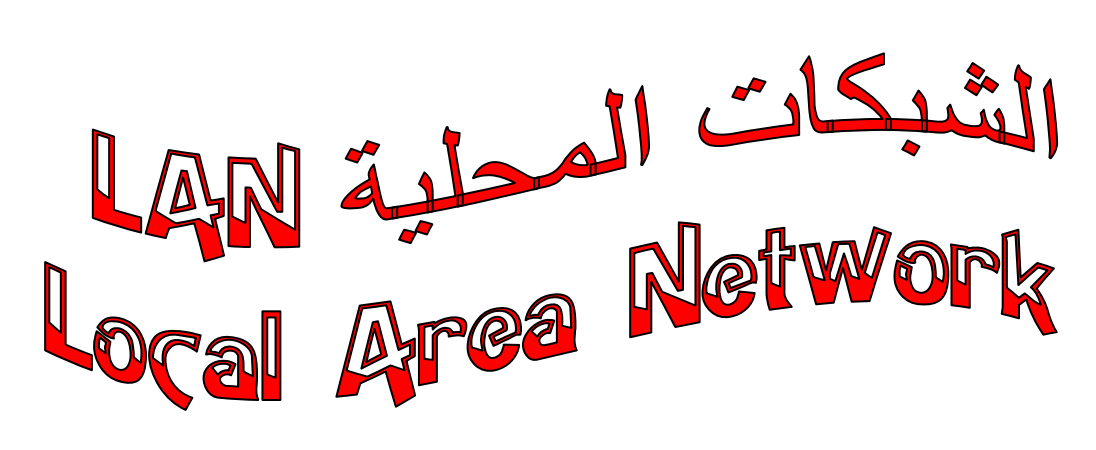

√تعريف الشبكة :

- الشبكة عبارة عن مجموعة من أجهزة الكمبيوتر مرتبطة فيما بينها. بهدف استخدام موارد الشبكة ( الطابعة – الماسح الضوئي – البلوتر ).
	- وتتكون الشبكة من جهازين كمبيوترعلي الأقل

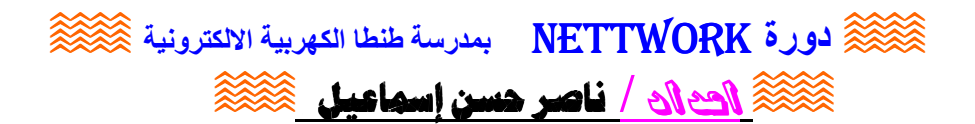

أسباب انشاء شبكات الكمبيوت

#### □ 1.مشاركة المطيات:

تسمح لمجموعة من المستخدمين بتبادل المعلومات بشكل منتظم و سريع فقد تكون هذه المعطيات عبارة عن تقرير قام بإعداده موظف في مصر و استفاد منه موظف آخر في السعو دية .

□ 2. مشاركة التطبيقات:

توفِّر المشاركة في البرمجيات التي تم تنصيبها على المخدم ( Server ). □ 3. مشاركة الأجهزة

توفر إمكانية الاستفادة من الطرفيات الموجودة بالشبكة ( كالطابعات ــ الماسح الضوئي-أجهزة الفاكس .... ) لتوفير تكاليف شراء العديد من هذه الأجهزة .

#### **0 1. الاتصالات :**

تسهل الاتصالات بين مستخدمي الشبكة من خلال البريد الالكتروني و الرسائل الفورية .

#### □ 5 التوافقية :

لتسهيل عملية صيانـة البرمجيات و التطبيقات حيث يتم تحديث البرمجيات مركزيا ـــ اي يقوم مدير. نظم المعلومات يعمل على تعديل البرمجيات الموجودة على المخدم Server فقط

### $\frac{1}{2}$ .  $\frac{1}{2}$ .

يعتبر امن الشبكة غاية في الأهمية \_ إذ يحتاج المستخدم إلى حساب خاص للدخول إلى الشبكة و يجب لاستخدام اى مورد من الشبكة إلى كلمة مرور ( سر ) و اسم الحساب .كما يمكن منع بعض المستخدمين من الدخول إلى بعض الأجهز ة فى أوقات محددة .

#### □ 7. الدخول إلى الانترنت :

بعد توفير البرمجيات و الأجهزة يمكن للمستخدمين الدخول إلى الانترنت من الشبكة الداخلية للوصول إلى كم ضخم من المعلومات و البرمجيات الإضافية.

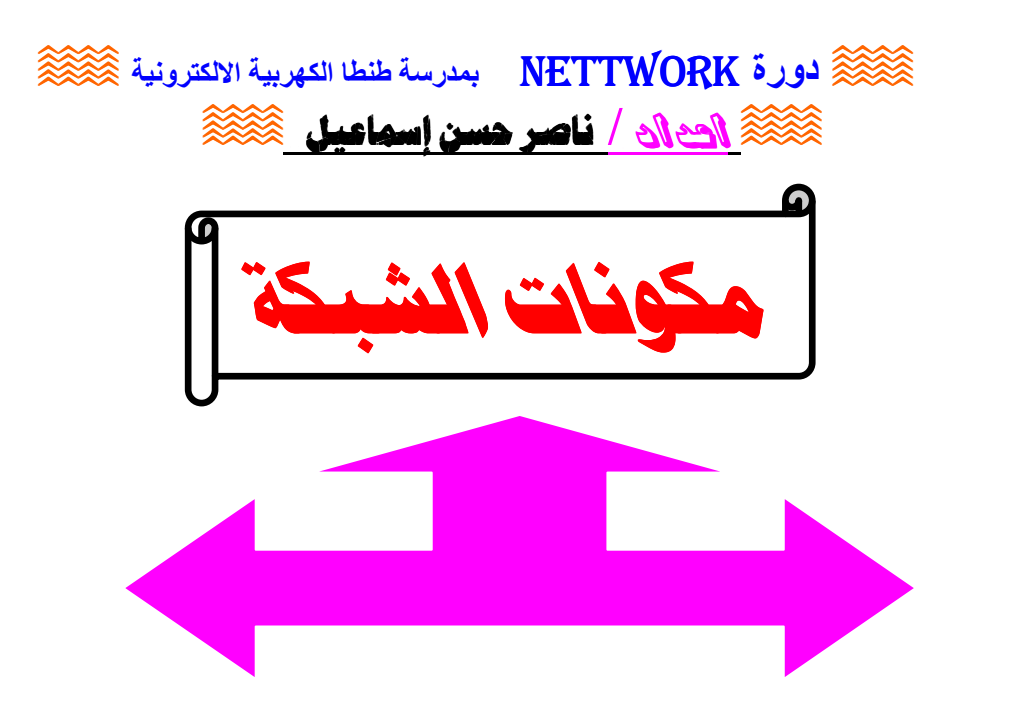

**. <u>مگونات فی</u>ر** Software & s Dos 9 Win3.1 (6) لم تكن تدعم تطبيقات الشبكات. 7) إما إصدارات الويندوز التالية تدعم نظم الشبكات مثل Win 3.11 Win95 Win98 Win Me **Win2000** Win NT Win x p **Win Vista** 

مکونات مادیة **Hardware** 1) خادم Server  $_{\rm Work}$  محطات عمل) **Stations** 3) كروت شبكات **Network Interface** Card 4) كابلات 5)موارد المشاركة ِ مثل √ المطابعة √ الماسح الضوئ*ى*<br>√ البلوتر<br>√ ماكينة التصوير  $\sim$  محرکات الأقراص

 $\otimes$ ورة NETTWORK بمدرسة طنطا الكهربية الالكترونية  $\otimes$ 

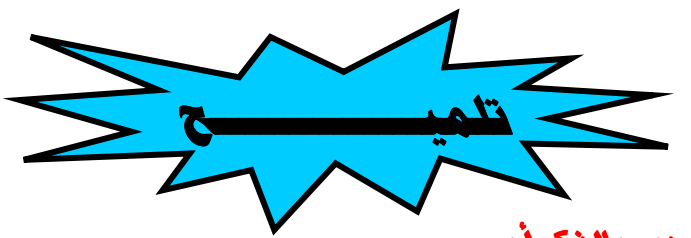

**کی ایاں / ناصر حسن اسماعیل کی کلی کی** 

√ و من الجدير بالذكر أن

إصدارات Windows XP , 2000 , NT يوجد بداخلها نظام NTFS اي ( NT file System ) اي نظام ملفات NT ويتيح هذا النظام الوصول إلى الملفات وخاصن – ملفات الشبكات- بدقن كبيرة وذلك بغرض التشارك على الملفات ومقادير التخزين الكبيرة و المعلوم ان نظام المشاركة Sharing هو أساس عمل الشبكت.

- اما إصدارات ه $\,$  Ne , Me . و Windows قدراتها محدودة فيما يتعلق بأمان  $\,$ الشيكيّ لأنها تستخدم ملفات FAT اي ( File Allocation Table ) أو جدول توزيع الملفات .
- √ ومن الممكن التحويل من نظام FAT إلى NTFS بالأمر CONVERT و CONVERT . Windows XP, 2000, NT المسببة لأنظمة Windows XP, 2000, NT

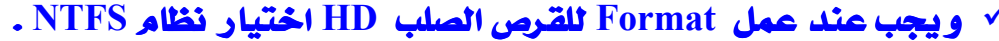

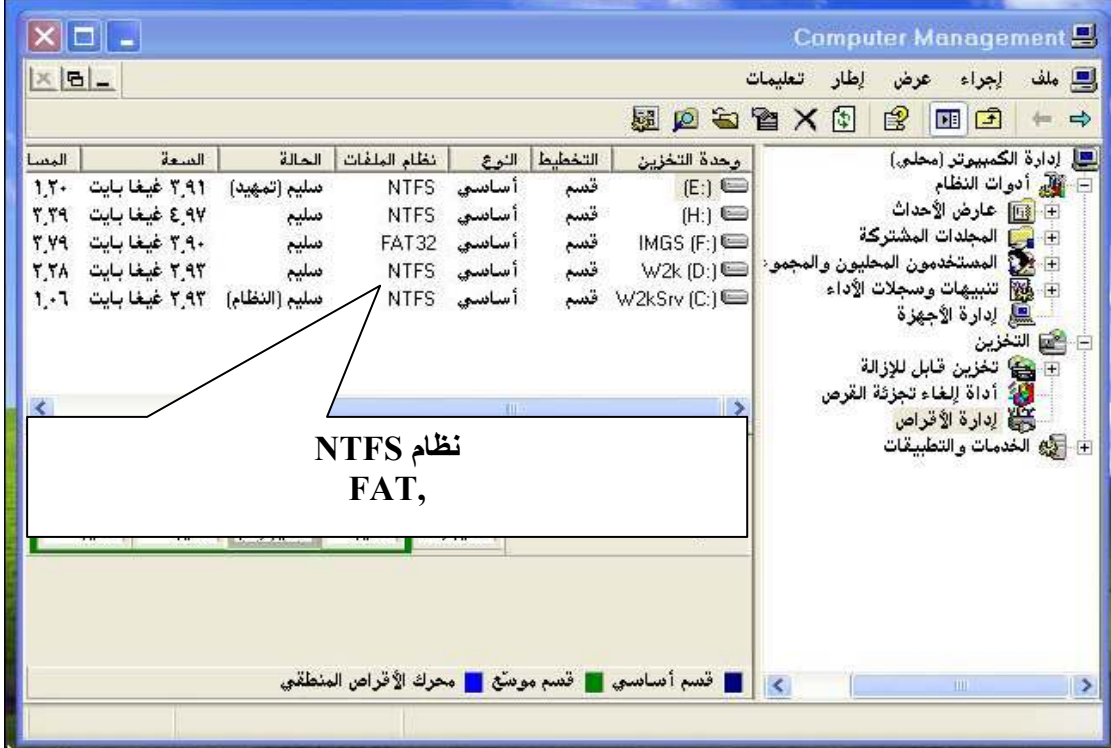

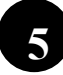

 $\widehat{\otimes}$ لورة NETTWORK بمدرسة طنطا الكهربية الالكترونية  $\widehat{\otimes}$ **من الله الصلاة / فاصر حسن إسماعيل الصلاة** 

أنواع الشبكات المحلية المل

### تنقسم الشبكات الملية LAN الى نوعيين هما

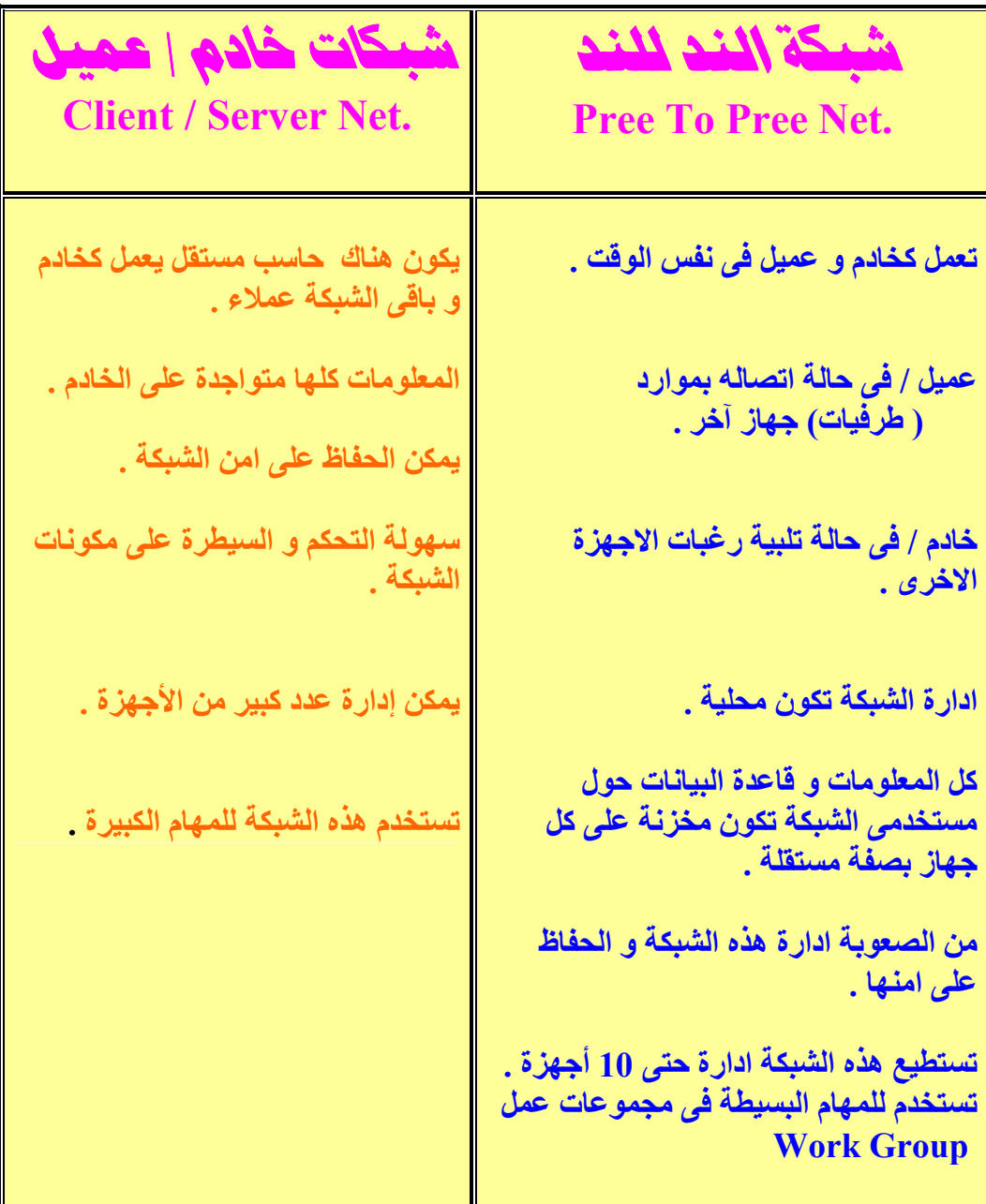

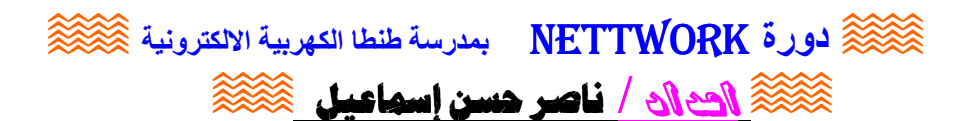

ateito solo limito

### تتكون الشبكن من أربعن مكونات رئيسين

1. العملاء: و هو وحدة تستلم الطلبات و ترى هل هي موجودة على الجهاز ام على الشبكة . 2. بروتوكول الاتصال: يوفْرِ طُرِيقَةِ اتصالِ الإجهزةِ مع بعضها مثل TCp/ IP . 3. برنامج تشغيل بطاقة ركارت ، الشبكة : و هي تكنولوجية الشبكة مثل إيثرنت Ethernet . 4. الفدمات : مثل المشاركة في الملفات او الطابعات .

Lalil ito finil a musto tauge

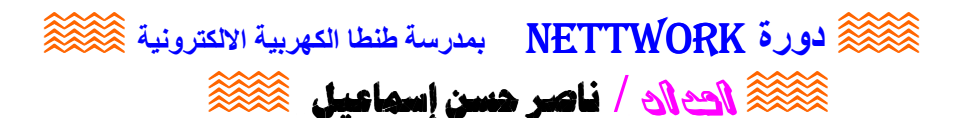

<u>CBurveloil</u>

مانواع الشبكات

## 1- شبكة محدودة المدى LAN

(Local Area Network) وهي تشمل بحد أقصى مبنى واحد أو غرفة واحدة .

2- شبكة واسعة المدى WAN

8

(Wide Area Network  $\gamma$ وهي تشمل مجموعة مباني أو مجموعة دول أو الكرة الأرضية متصلة يبعضها البعض

وانواع الشبكات من حيث طرق التوصيل 1 \_ الشبكة الخطبة (التوصيل الخطى)<br>- (Bus Topology) 2- الشبكة الحلقية - .<br>(التوصيل الحلقى) (Ring Topology) 3 - الشبكة النحمية (التوصيل النجمي) **Star Topology**)

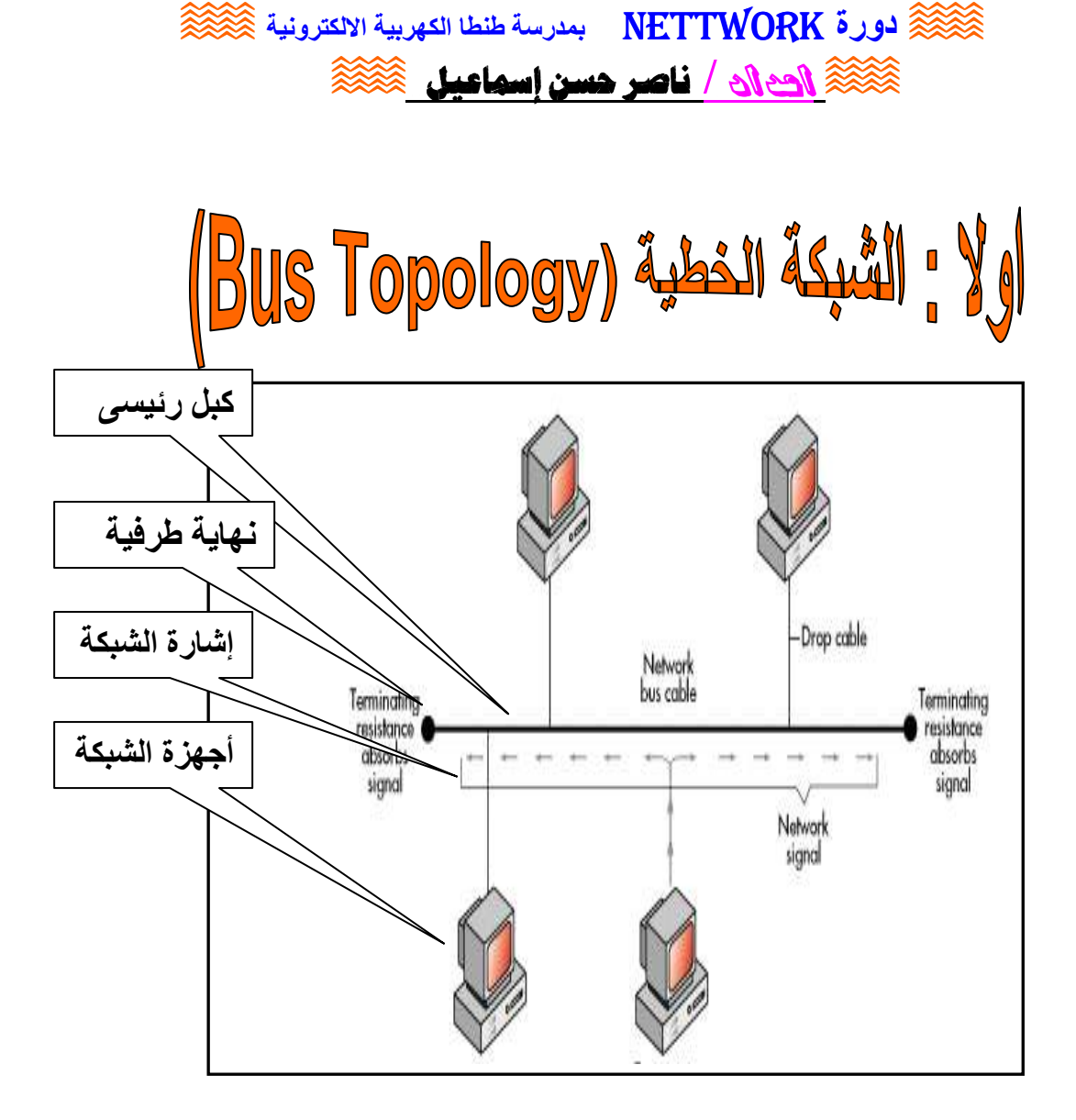

يمكن تمثيل هذه الشبكة كانـها طريق سريع ( كبل رئيسى ) يتصل بعدة مدن ( عقد ) عن طريق وسائط النقل ( المعلومات ) .

#### خصائص الشبكة.

1- تعتبر هذه الشبكة من ابسط انواع الشبكات . 2- لا توجد وحدة تحكم مركزية . 3- لكل جهاز من الشبكة عنوان محدد IP Address .

### مكونات الشيكة :

- 1- عدة اجهزة كمبيوتر .
- 2- كبل رئيسي ( في الغالب من النوع المحور ي ) يمر بجميــــــــــــــــــــع الأجهزة **Backbone** .
	- 3\_ يتفرع الكبل الى عدة فروع من الأجهزة .
		- 4- نهايات طرفية تسمى Terminator

## $\widetilde{\otimes}$ لورة NETTWORK فبمدرسة طنطا الكهربية الالكترونية  $\widetilde{\otimes}$ **کَنْکُمْ الْحَالَ / ناصر حسن إسماعيل کَنْکُمْ**

### طريقة عمل الشيكة .

- 1- تنتقل البيانات لأجهزة الشبكة من خلال كبل التوصيل .
- 2- عند إرسال البيانات من جهاز محدد إلى الجهاز الهدف Target فإن هذه البيانات ترسل على هيئة إشارة الكترونية Electronic Signal إلى أن تصل إلى العنوان المطلوب .
	- 3- يستلم الجهاز البيانات و يحولها إلى إشارة رقمية مفهومة .
- 4- خلال سير الإشارة في الكبل الرئيسي لن يستطيع اي جهاز آخر أن يرسل أية بيانات حتى تنتهي العملية السابقة .

### عيوب الشبكة الخطية :

1. إذا حدث عطل بالكبل الرئيسي يؤدي إلى عطل الشبكة بالكامل . 2. على كل جهاز انتظار دوره في إرسال البيانات و إلا سوف يحدث تصادم . 3. كلما زاد عدد الأجهز ة طال وقت الانتظار و زاد بطء الشبكة . 4. ۖ في حالة عطل احد الأجهز ة تدور ِ البيانات في الكبل و يسبب عطل الشبكة . **و للتغلب على هذا العيب** و إيقاف الإشارة و منع ارتدادها تستخدم وصلة خاصة تسمى نـهايـة طرفيـة Terminator وتوضع في طرفي الكبل حيث تقوم النـهايـة الطرفيـة

بِامتصاص اى إشارة تصل إليها مما يجعل السلك خاليا من اى إشارة .

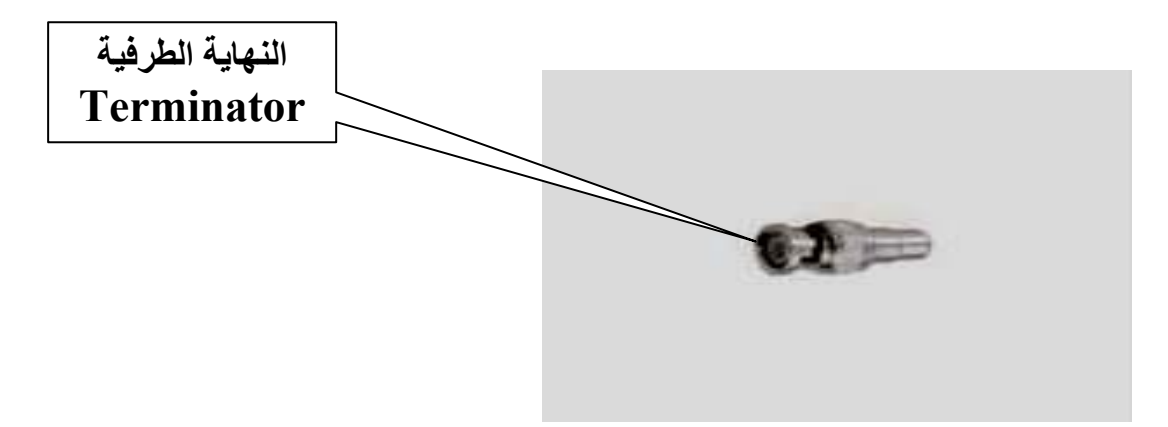

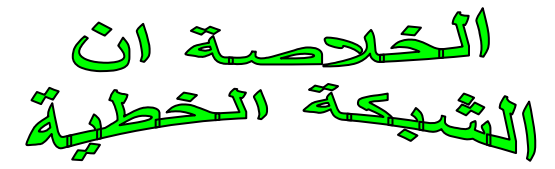

● التوصيل الخطي بسيط نسبيا

10

- التوصيل الخطيّ يعتمد على كبل رئيسى
- تعطل الكبل الرئيسي يؤدي الى تعطل الشبكة بالكامل

 $\widehat{\otimes}$ لورة NETTWORK بمدرسة طنطا الكهربية الالكترونية  $\widehat{\otimes}$ **منظم الله السلام الله على الله على الله على الله على الله على الله على الله على الله على الله على ا** 

التوصيل الطقى

ثانيا : الشبكة الحلقية

# (Ring Topology)

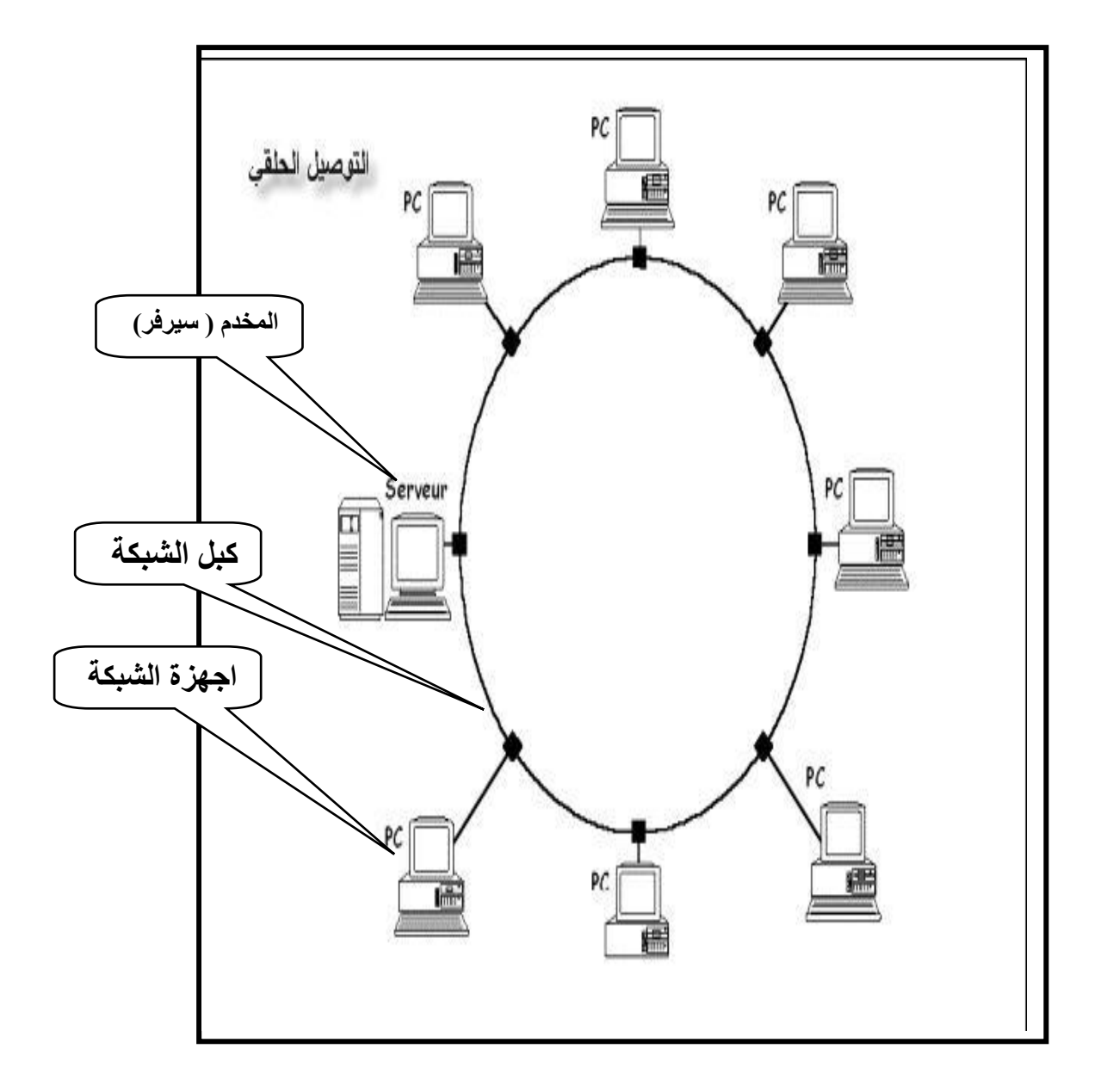

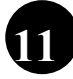

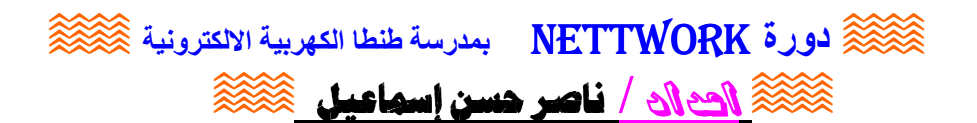

√ خصائص الشبكة :

**√ مميزات التوصيل الطقي :** 

تتوقف الشبكة بالكامل عن العمل في حالة توقف او فشل احد اجهزة الشبكة .

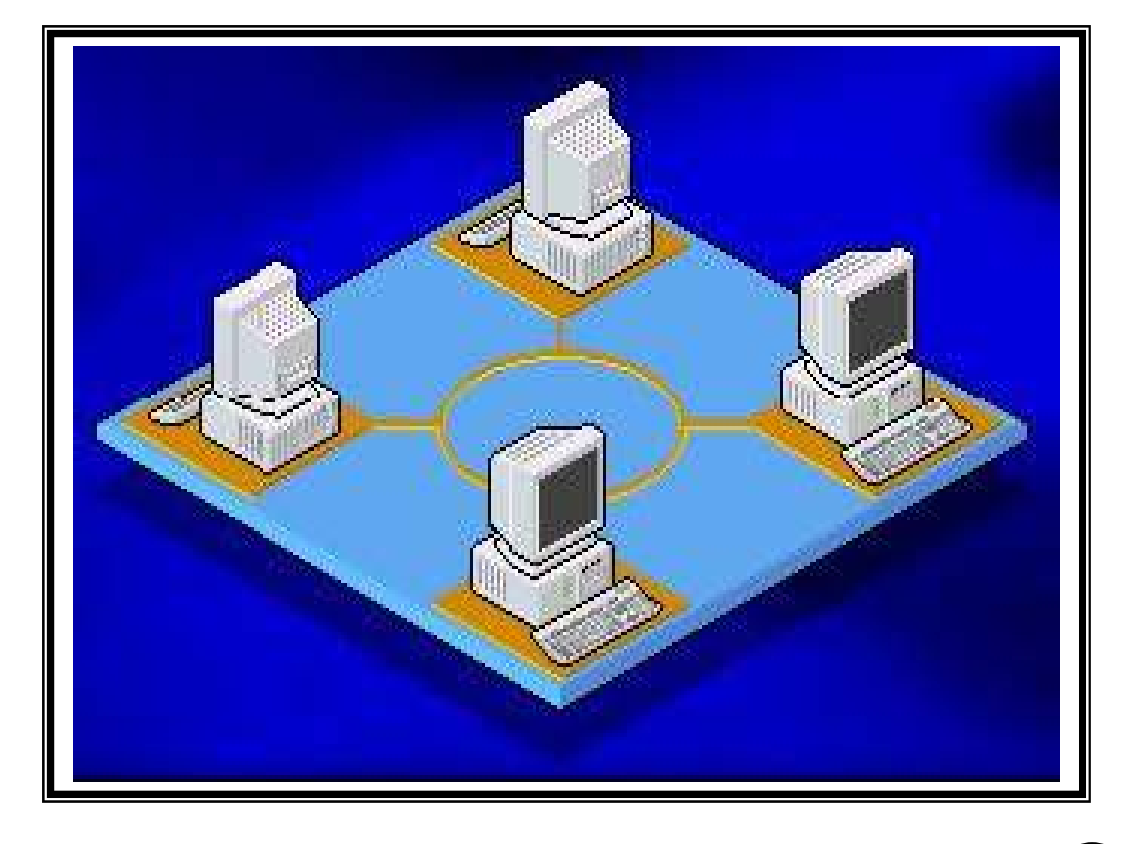

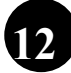

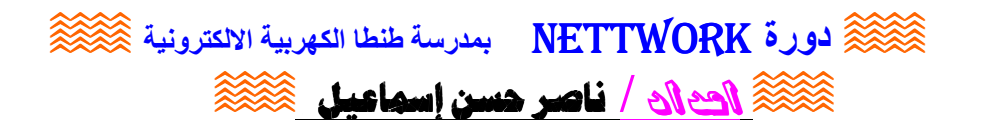

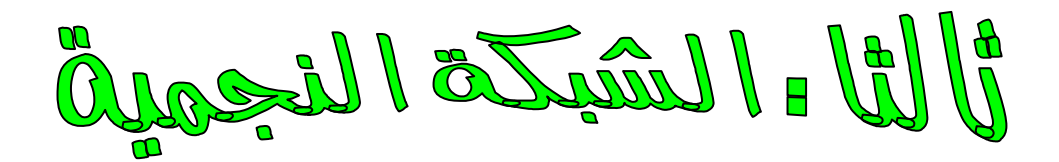

# **(Star Topology)**

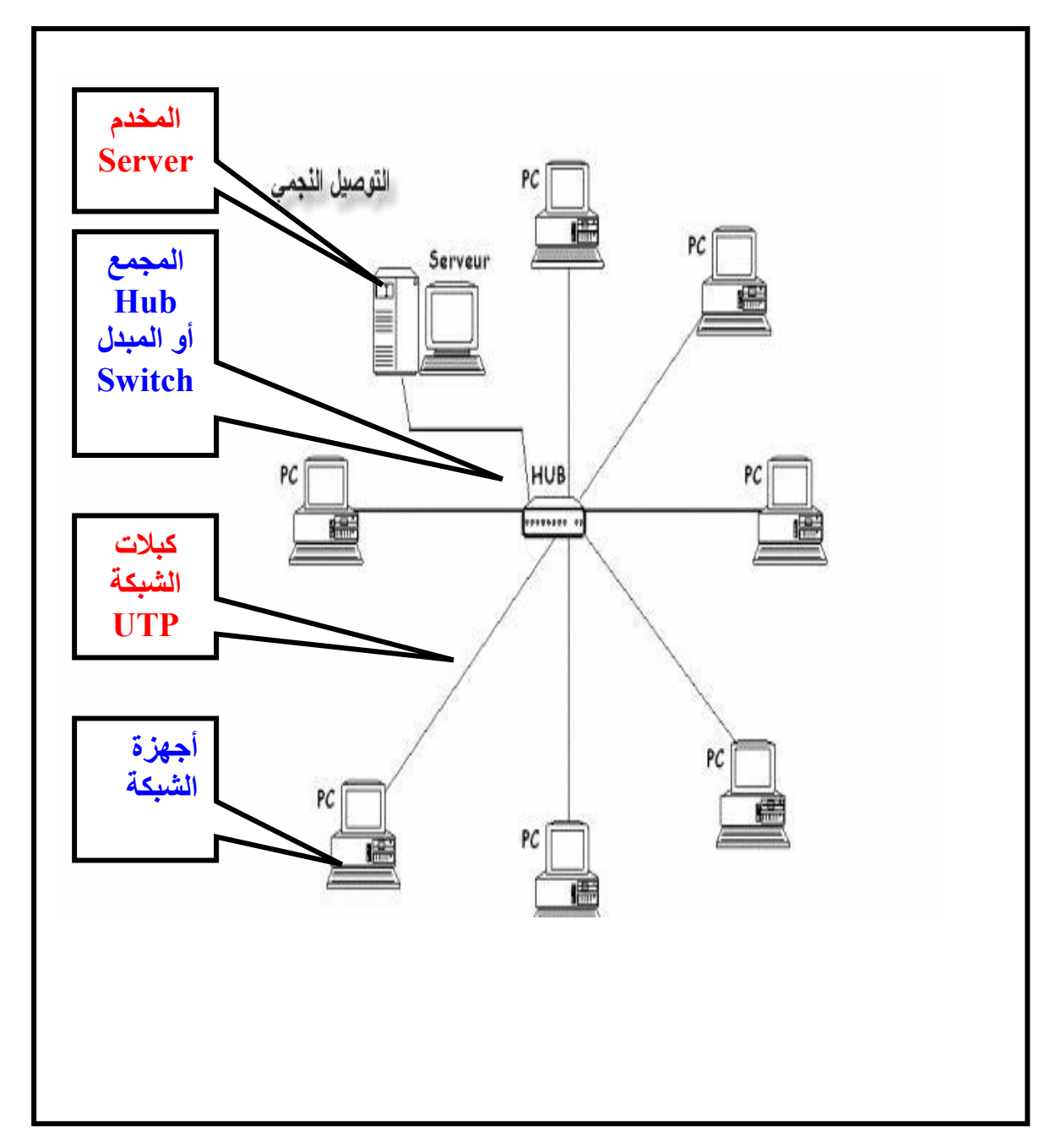

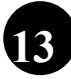

لورة NETTWORK بمدرسة طنطا الكهربية الالكترونية  $\approx$ **مَكْتَكَةَ الصال / ناصر حسن إسماعيل مَكْتَكَةَ** 

√ طريقة توصيل الشبكة النجمية .

- 1- يتم توصيل كل جهاز من اجهزة الشبكة بجهاز يسمى Hub اى مجمع او جهـــــــاز يسمى Switch او المبدل . اي ان كل اجهزة الشبكة توصل الى نقطة واحدة باستخدام كبل UTP مع وصلة RJ45 .
	- 2- يقوم الـــ Hub او الــ Switch بعزل كل سلك من اسلاك الشبكة عن الآخر .

√ مميزات الشبكة النجمية :

- 1-إذا تقوف جهاز ما او انقطع السلك الذي يربطه بالمجمع Hub فلن يتأثر الا الجهاز الذي توقف او انقطع سلكه ، بينما ستبقى باقى الأجهزة تعمل بشكل عادي و تتبادل البيانات فيما بينها ا
- 2- يقوم الـ Hub بعملية استقبال البيانات و اعادة ارسالها الى الجهاز الهدف بعد تكبير ها .
	- √ عيب الشبكة النحمية .

اذا حدث عطل في الـــ Hub او الــ Switch تتوقف الشبكة كلياً عن العمل .

- √ استخدام الشبكة النجمية :
- تستخدم الشبكة النجمية في الشركات الصغيرة و معامل المدارس و المنازل و الفنادق ... .

√ توسعة الشبكة النجمية : في حالة توسعة الشبكة و نفذت جميع فتحات التوصيل الموجودة ف*ي* الــ Hub نستخدم Hub آخر على ان يوصل باك Hub الاساسي

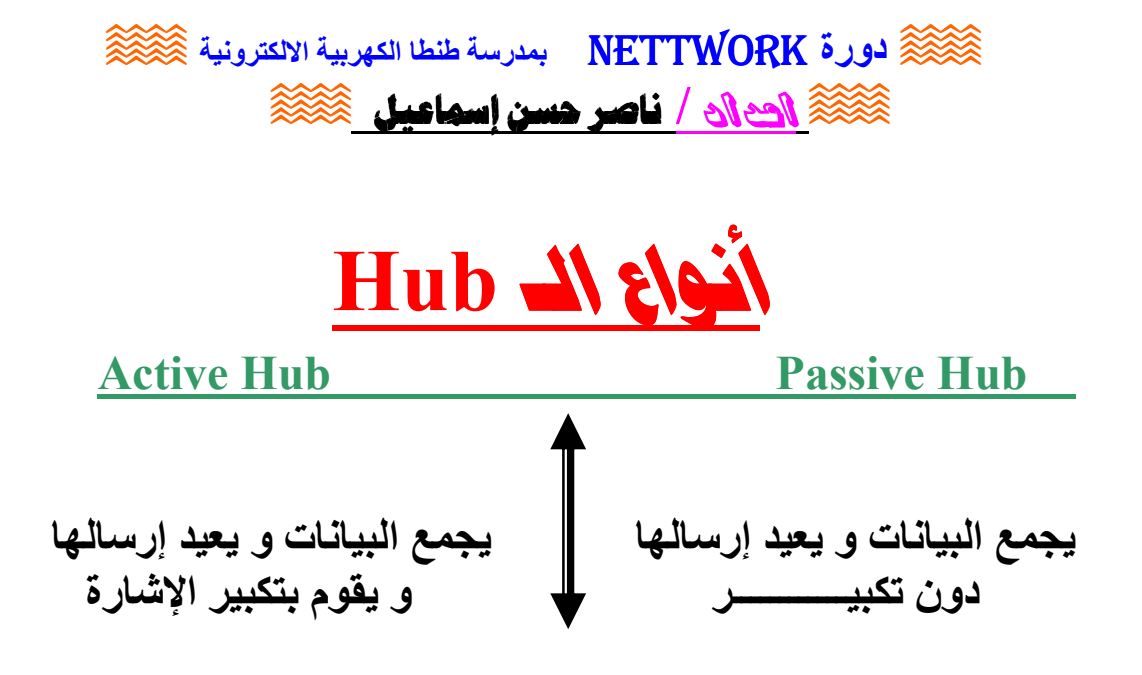

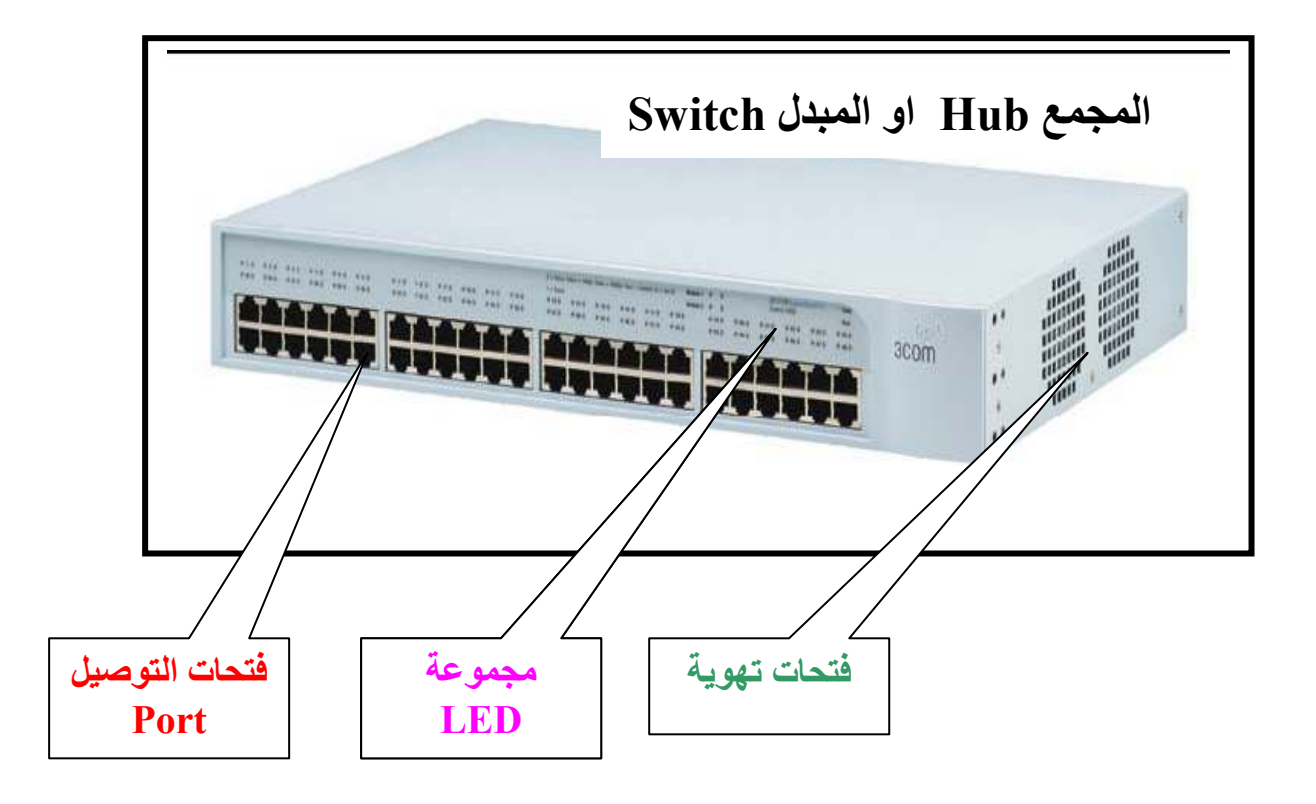

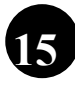

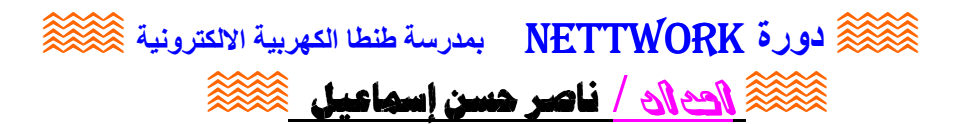

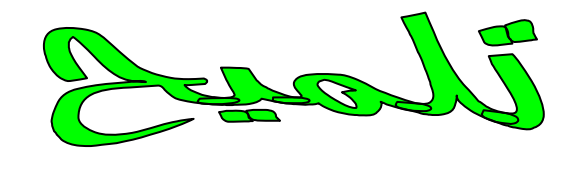

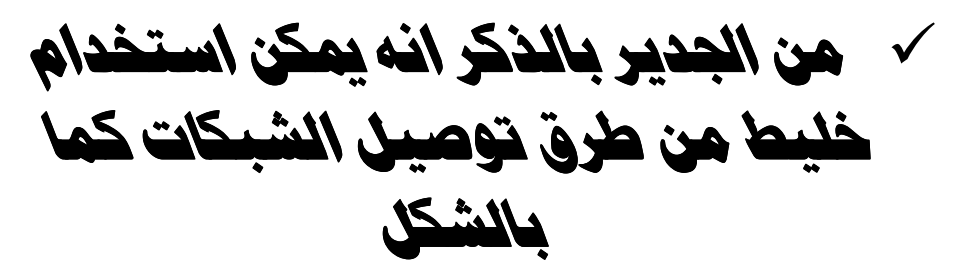

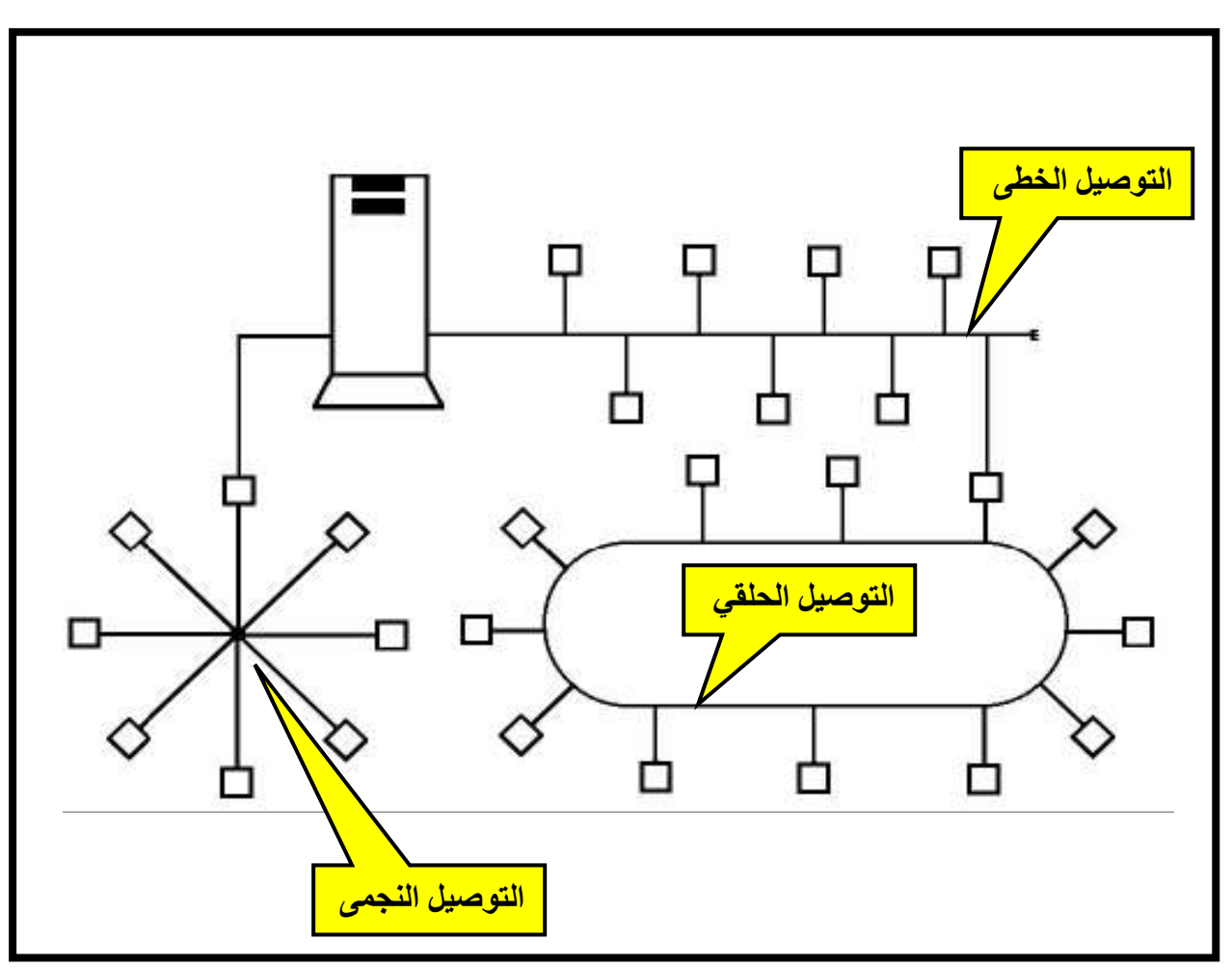

 $\widehat{\otimes}$ ورة NETTWORK بمدرسة طنطا الكهربية الالكترونية  $\widehat{\otimes}$ **کی این اور اسماعیل کلی اسماعیل** 1

و فيما يلي استعراض بشئ من التفصيل لمكونات الشبكة :

√ 1**ـ جھازين كمبيوتر** :

لإنشاء شبكة يتطلب وجود جهازين كمبيوتر فأكثر و الموضح المنافذ الخاصة به كما بالشكل :

الواحهة الخلفية للكم

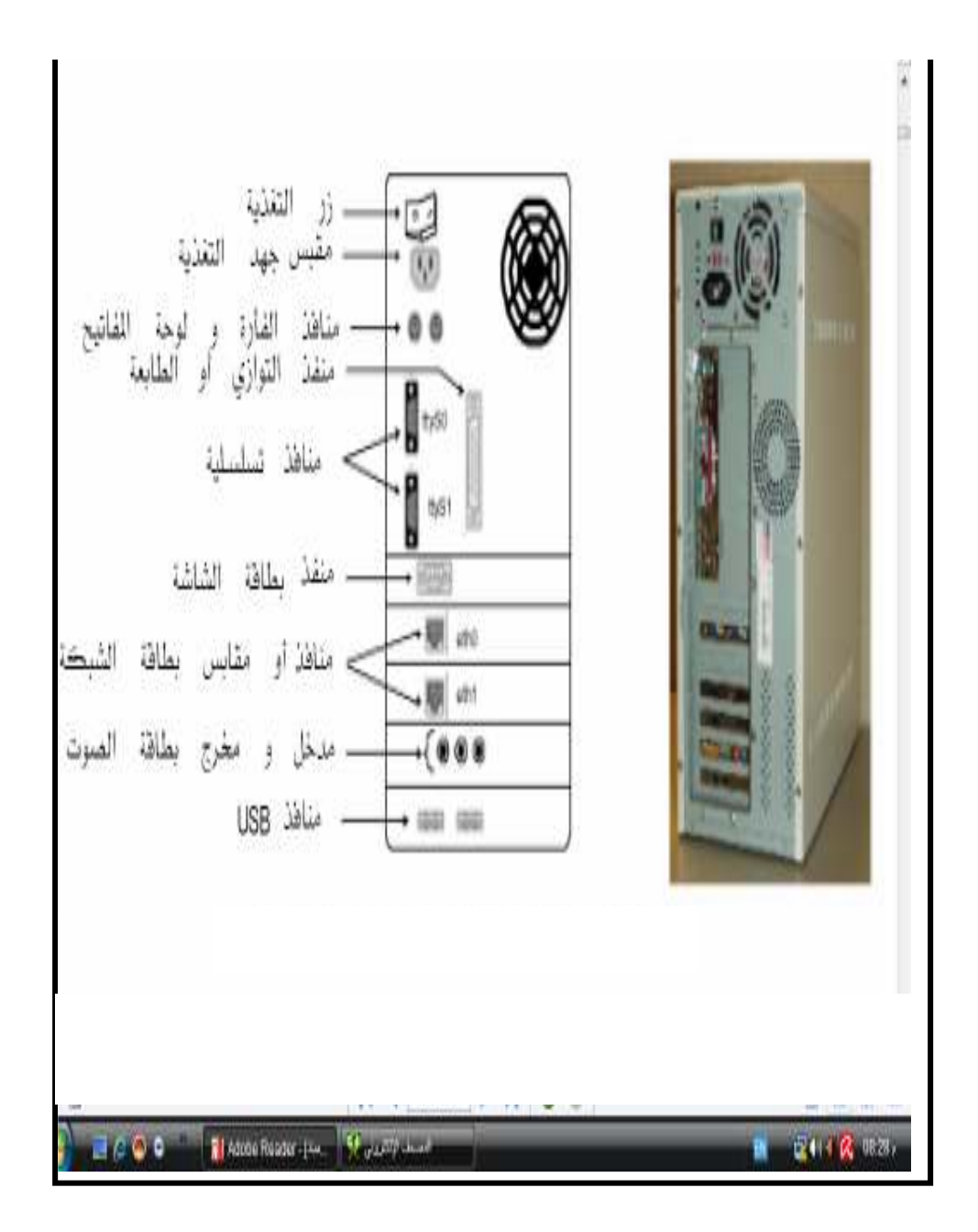

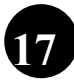

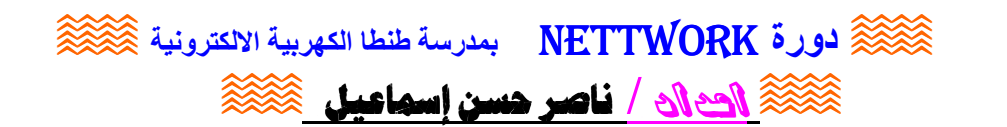

√ 2**بطاقة ركارت) الشبكة LAN**:

 $\Gamma_{\rm LAN}$  هي الوحدة التي تربط الحاسب بالشبكة و يسمى محــــــول الشبكة  $\sim$ **NIC** أو NIC لا يمون كارت الـ LAN لا يمكن عمل الشبكة .  $\sim$ √ وفي الأنواع القديمة يكون الكارت منفصل عن MB . √ والأنواع العديثة يكون الكارت مثبت على MB . كارت **PCI** كارت 900m Megahertz **ISA TO ALCO LAN PC Card** Model 3CXFES74BT  $\overline{\phantom{a}}$  insert this cap کار ت **PCMCIA** 

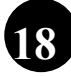

لورة NETTWORK بمدرسة طنطا الكهربية الالكترونية ﷺ ﴾ المحموظ المحموظ المجموعين المجموعين المحمودين المج

#### **منظم الله الله الله الله عليه السهاميل السلام الله عليه الله عليه الله عليه الله عليه الله عليه الله**

√ وظائف كارت الشبكة : 1- تحضير البيانات لإرسائها عبر الشبكة على هيئة إطار . 2- ت**حويل الإطارات المتوية على بيانات الى بتات** Bits **ثنائية** تتناسب مع نوع الكبل المستخدم كالاتى : أ- نبضات كهربية

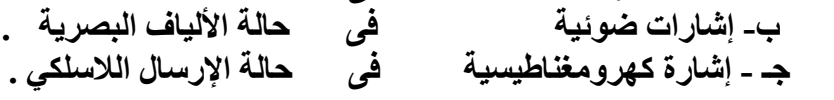

و في حالة الاستقبال تقوم بطاقة الشبكة بتحويل اي نوع من الإشارات السابقة إلى بيانات ثنائية تمثل اطار البيانات .

> إرسال و استقبال البيانات :  $\mathbf{3}$

و. هو إرسال النوع المناسب عبر الشبكة و استلام الإشارات الواردة في حالة الاستقبال .

4- التخزين المأقت :

سر عة نقل البيانات من ذاكر ة الجهاز الى البطاقة اكبر من سرعة نقل البيانات من البطاقة إلى كيل الشبكة .

و في حالة الاستقبال يتم تخزين البيانات التي تصل من الشبكة الى أن يصبح لدينا إطار كامل و جاهز للمعالجة .

#### 5- التحويل التوازي / التوالي :

تنتقل البيانات من الكمبيوتر إلى بِطاقة الشبكّة في شكل متواز ي بواسطة نواقل ، بينما تنتقل البيانات في سلك الشبكة على الّتوالي . فتقوم وحدة بطاقة الشبكة بالتحويل من توازى الى توالى .

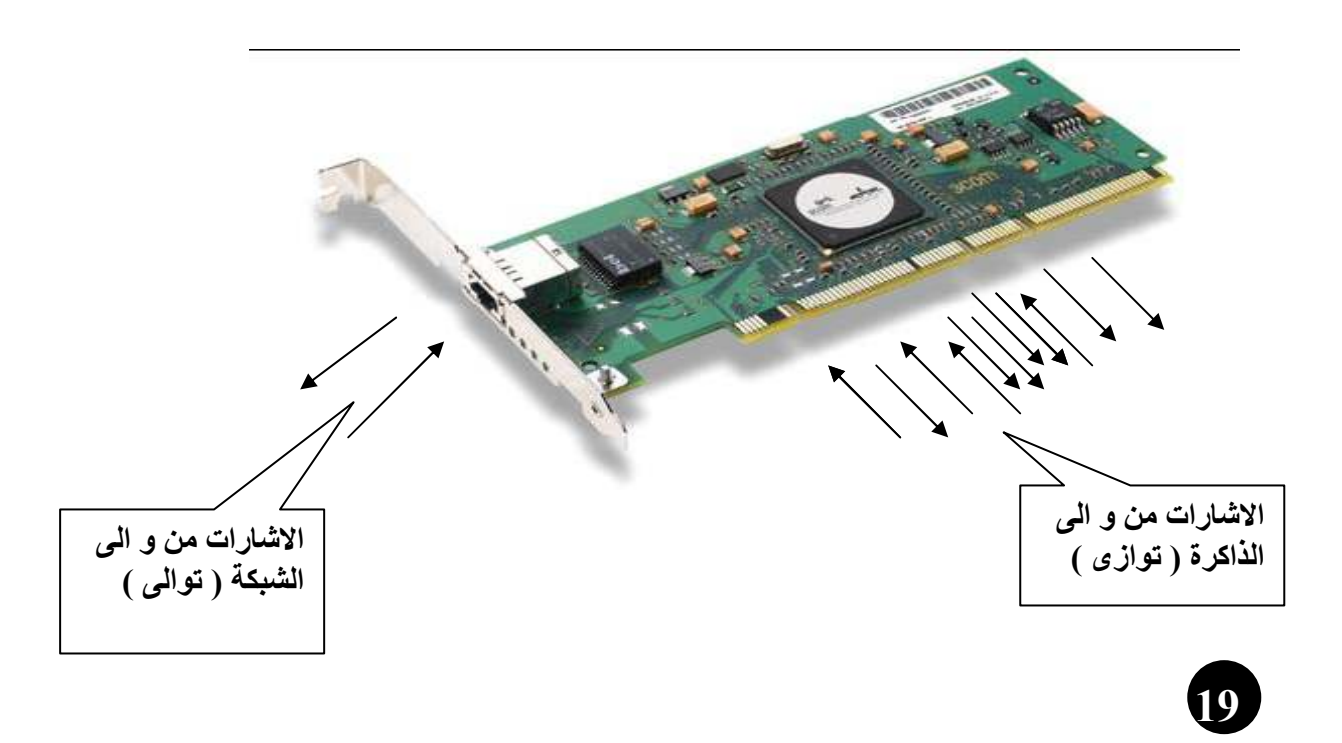

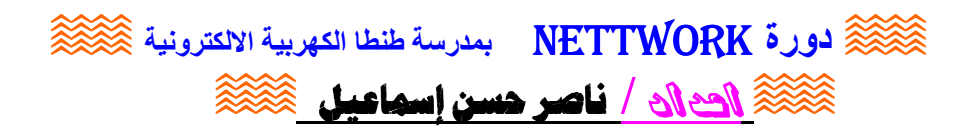

A / الجمعات Hub

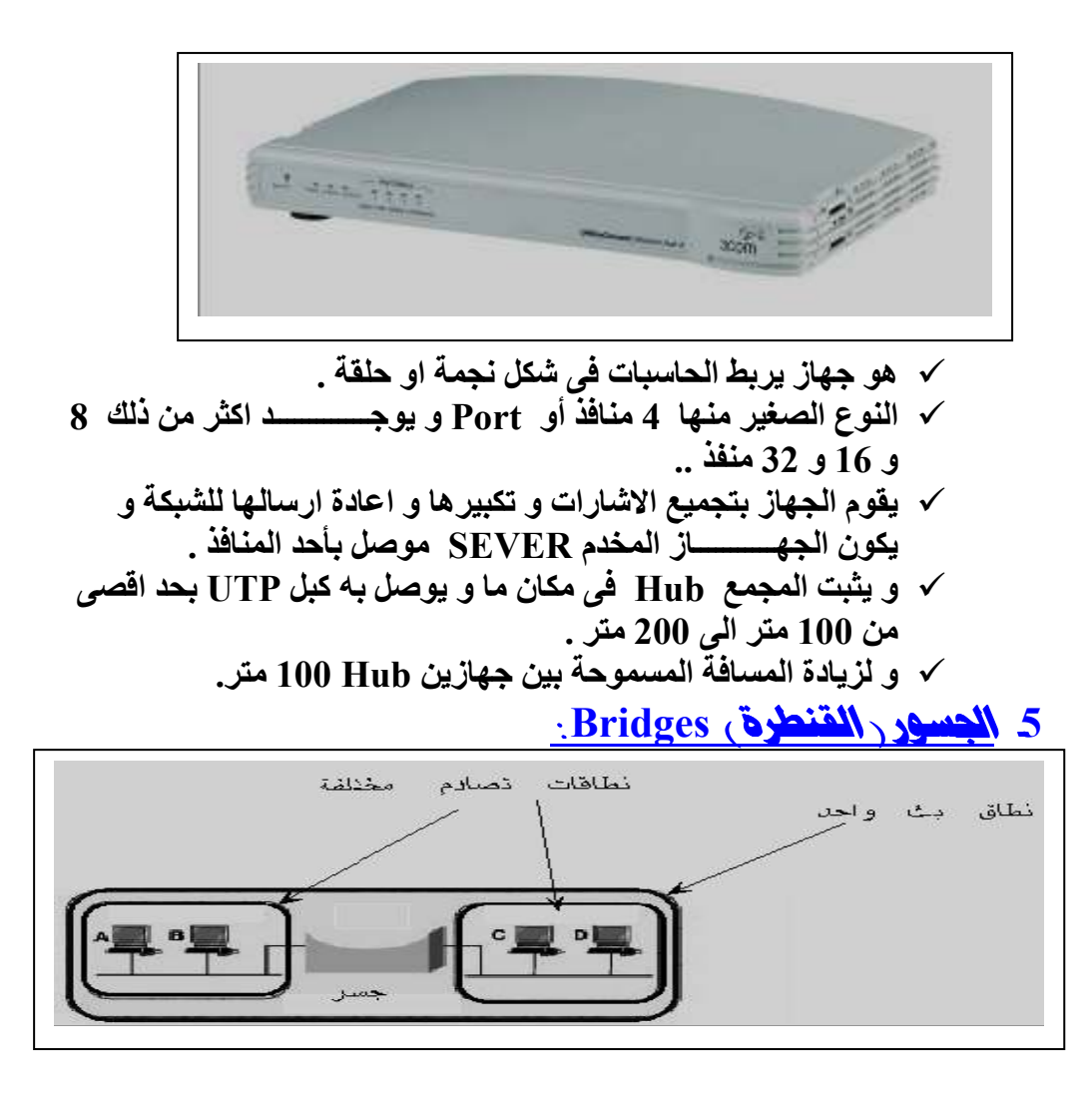

√ هو جهاز ذو منفذين يستخدم للربط بين شبكتين محليتين يستخدم للربط بين شبكتين محليتين او لتجزِّ به شبكة محلية الى جز بَيين و ذلك لزِّ يادة سر عة الشبكة .

## Switch 33211-6

المبدل هو جهاز يربط الاجهزة مع بعضها البعض بطريقة النجمة . و هو يشبه المجمع Hub من حيث الشكل و عدد المنافذ Port و يشبه القنطرة <u>Bridg</u> من حيث الوظيفة .

اى ان المبدل ( السويتش ) هو جسر متعدد المنافذ .

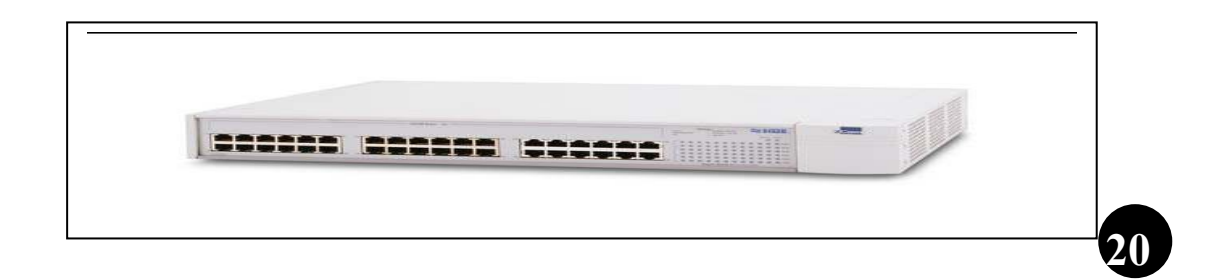

لالكترونية  $\mathbb{R}$  دورة NETTWORK بمدرسة طنطا الكهربية الالكترونية  $\widehat{\otimes}$ 

نص الله الصري الله من الس**ماعيل** الصلي عليه المشكل الصور السلم عليه المشكل المقرر المقرر السلم المصر<br>المسلم المسلم المسلم المسلم المسلم المسلم المسلم المسلم المسلم المسلم المسلم المسلم المسلم المسلم المسلم المسل

## <u>Bwitc و المبدلي Bwitc الجمع و Hub و المبدل</u>

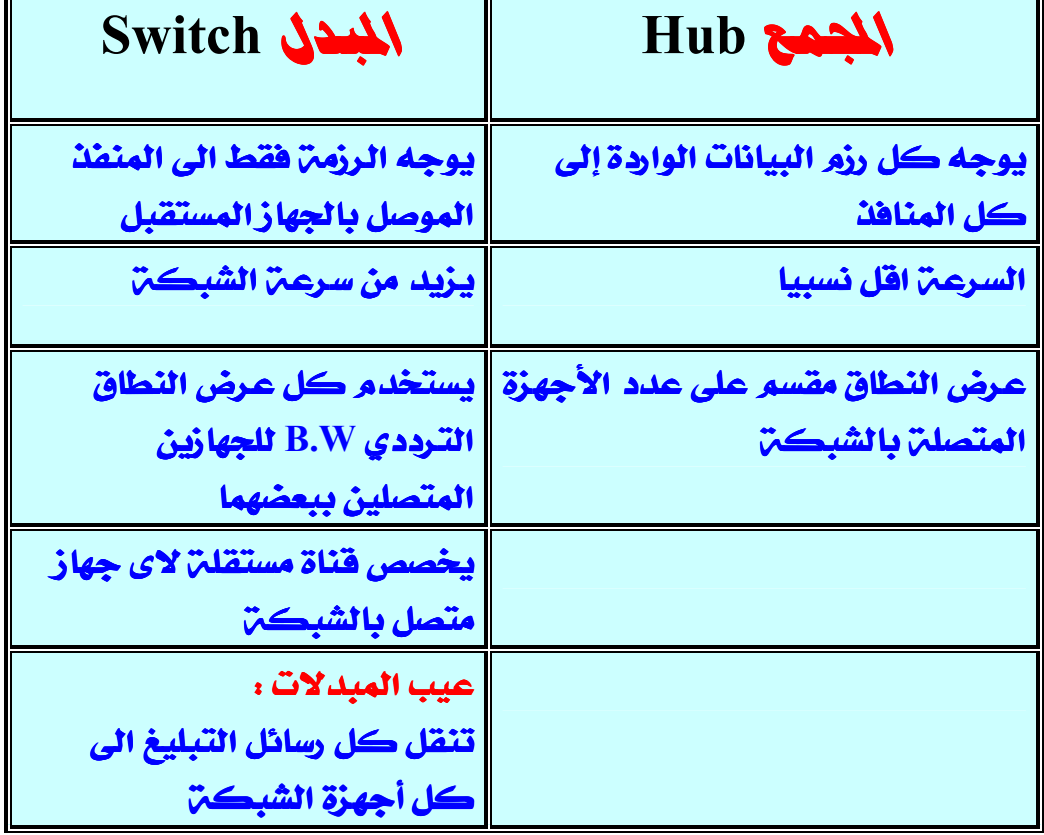

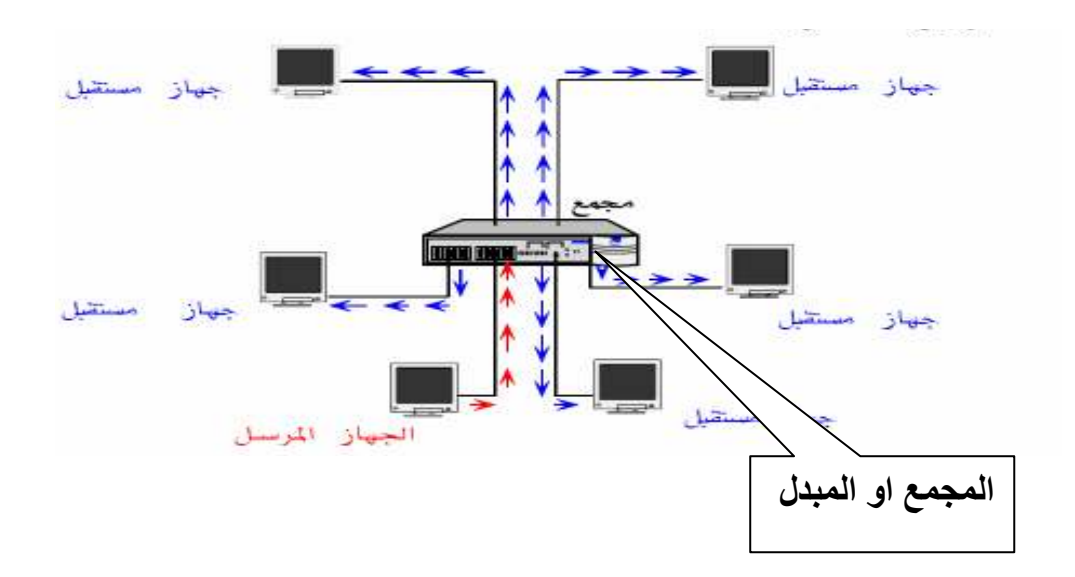

 $\hat{\otimes}$ لورة NETTWORK بمدرسة طنطا الكهربية الالكترونية  $\hat{\otimes}$ **کُنْکُنْ الصال / ناصر حسن إسماعيل کَنْکُنْ** 

#### Routers **Ellips**

√ تستخدم للربط بين شبكتين محليتين مختلفتين . √ عندما يريد جهاز متصل بشبكة محلية الاتصال بجهاز على شبكة محلية اخرى يرسل بياناته الى موجه Router الشبكة الذي يرسل البيانات الى الشَّبِكَةُ الْمَحْلِيةُ المقصوِّدة ، و هكذا من موجِه الشَّبكةَ لِأَخْرِي للْوصولِ الِّي المطلوب . √ و شْبِكَةُ الْالترنت تعتبر نموذج لشبكة جامعة من عدد كبير جداً من الشبكات

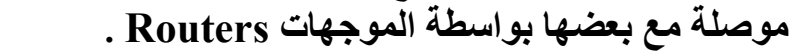

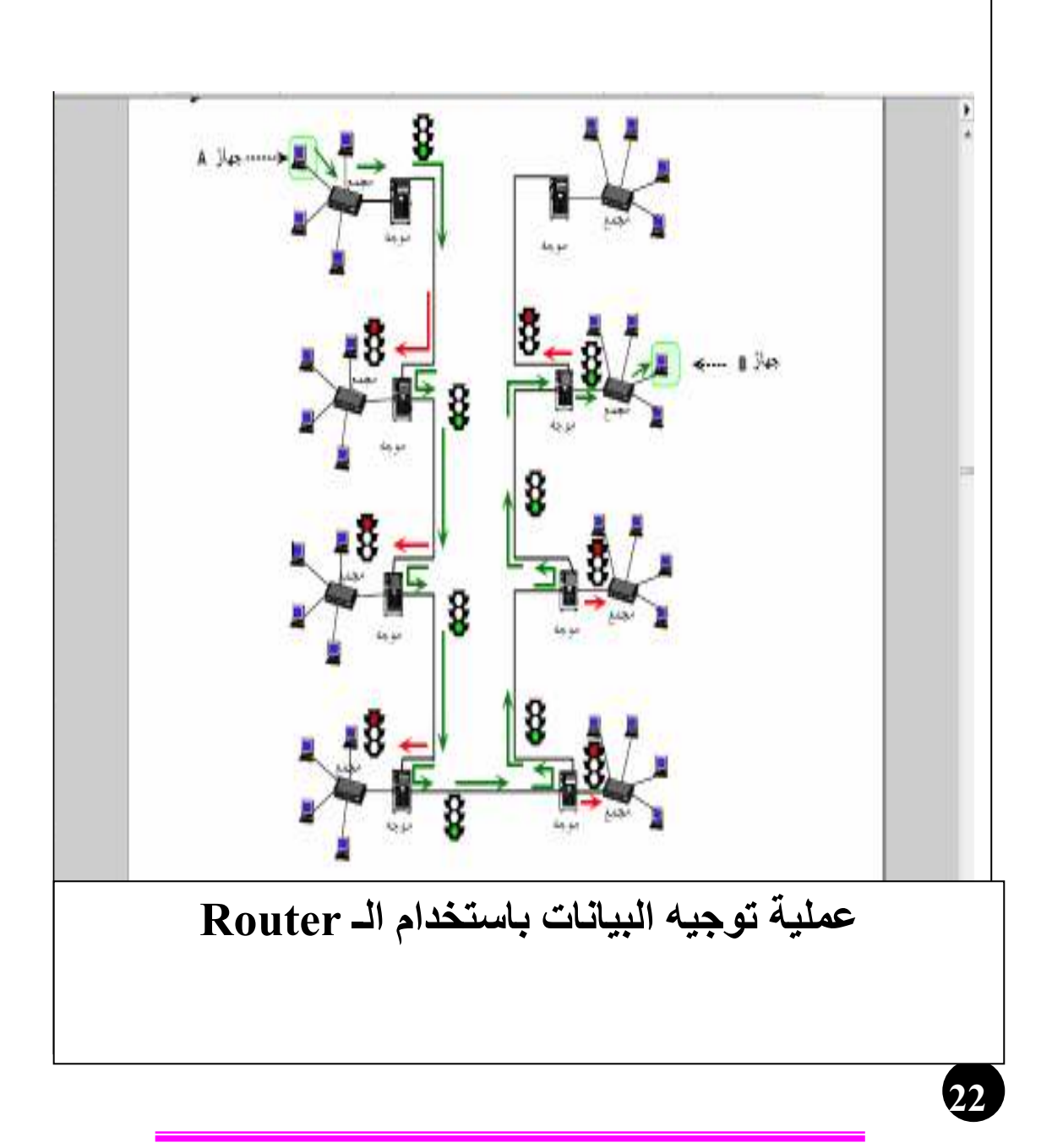

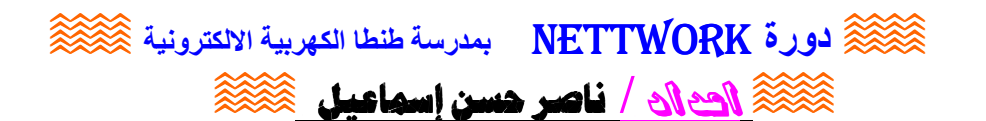

7الكىلات هي الأسلاك المستخدمة لربط الخادم مع محطات العمل و يوجد 3 انواع من الكبلات المستخدمة في الشبكات المحلية وهي :

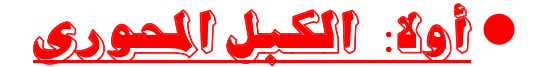

## **Coaxial Cable**

يتركب من ناقلين من النحاس موضوعين واحد داخل الآخر . الناقل الداخلي : لنقل اشارات كهربية التي تمثل البيانات . الناقل الخارجي : الشبكة النحاسية يعمل كقطب أرضى للسلك .

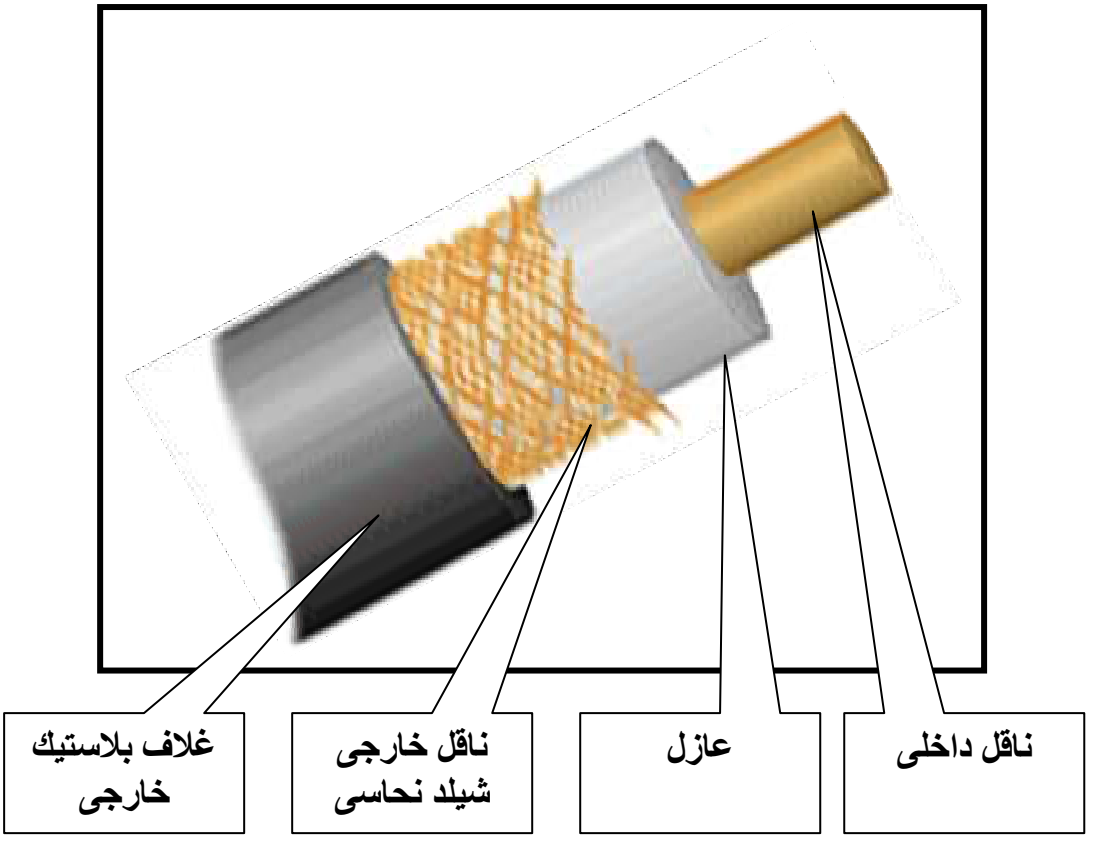

انواع الكبلات المورية :

كبل محوري مرن RG58 و کبل محور *ی* سمیك RG8 عيوب الكبلات الحورية : كبر الحجم \_ قلى المرونـة \_ صعوبـة التركيب و الصيانـة .

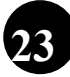

لالكترونية  $\mathbb{R}$  دورة NETTWORK بمدرسة طنطا الكهربية الالكترونية  $\widehat{\otimes}$ **صلاة / فاصر حسن إسماعيل الصلاة الصلاة التي تح** 

@ @ Z@Twisted Paris @Þë‡a@ëc@ðìnܾa@xëÛa@Ýj×@Z@bîãbq

- **تستخدم معظم الشبكات المحلية كبــــــــــــــــــلات الزوج الملتوى غير المعزول** UTP
- **و هناك أيضا الزوج الملتوى المعزول** STP **: و يستخدم فى الأماكن المعرضة للإشعاع الكهرومغناطيسي و التشويش الخارجي .**
- **و يتكون كبل** UTP **من** 8 **نواقل منفصلة مرتبة فى اربعة ازواج مجدولة لمقاومة التشويش الخارجى و يستخدم معها وصلات** RJ45

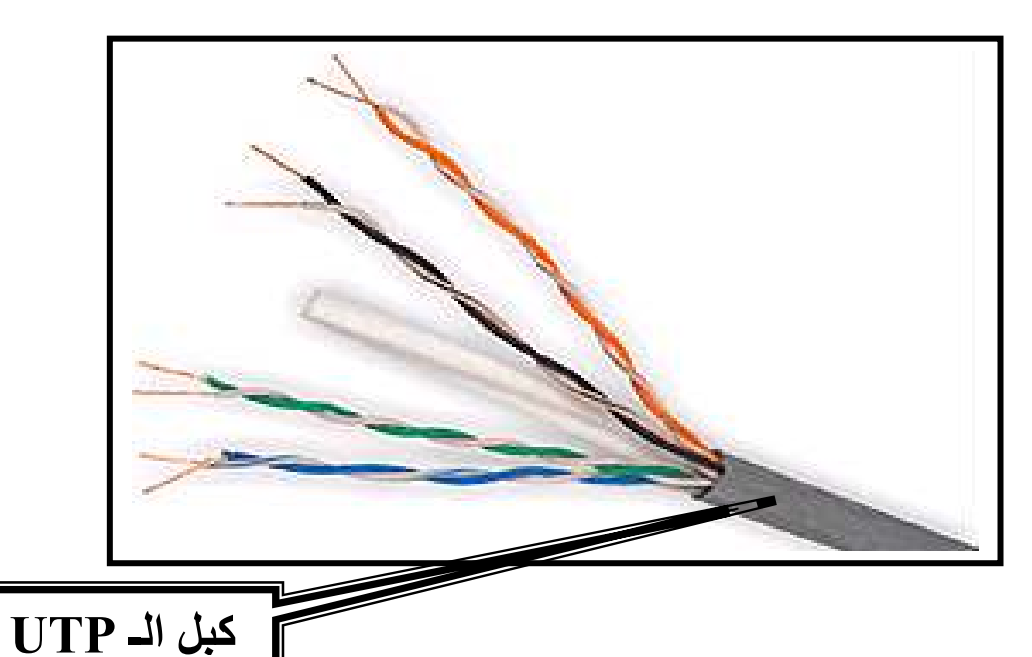

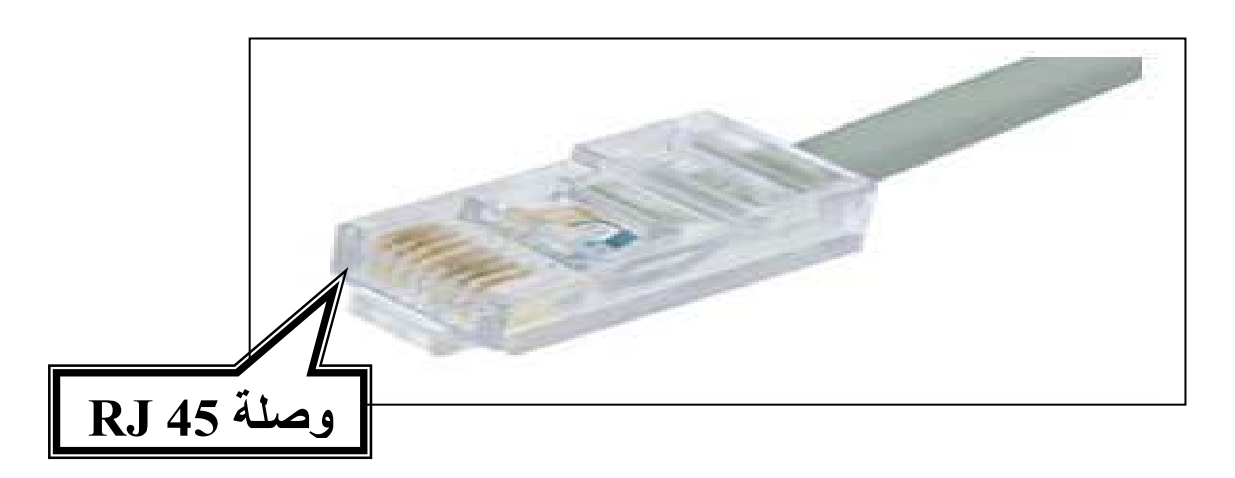

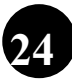

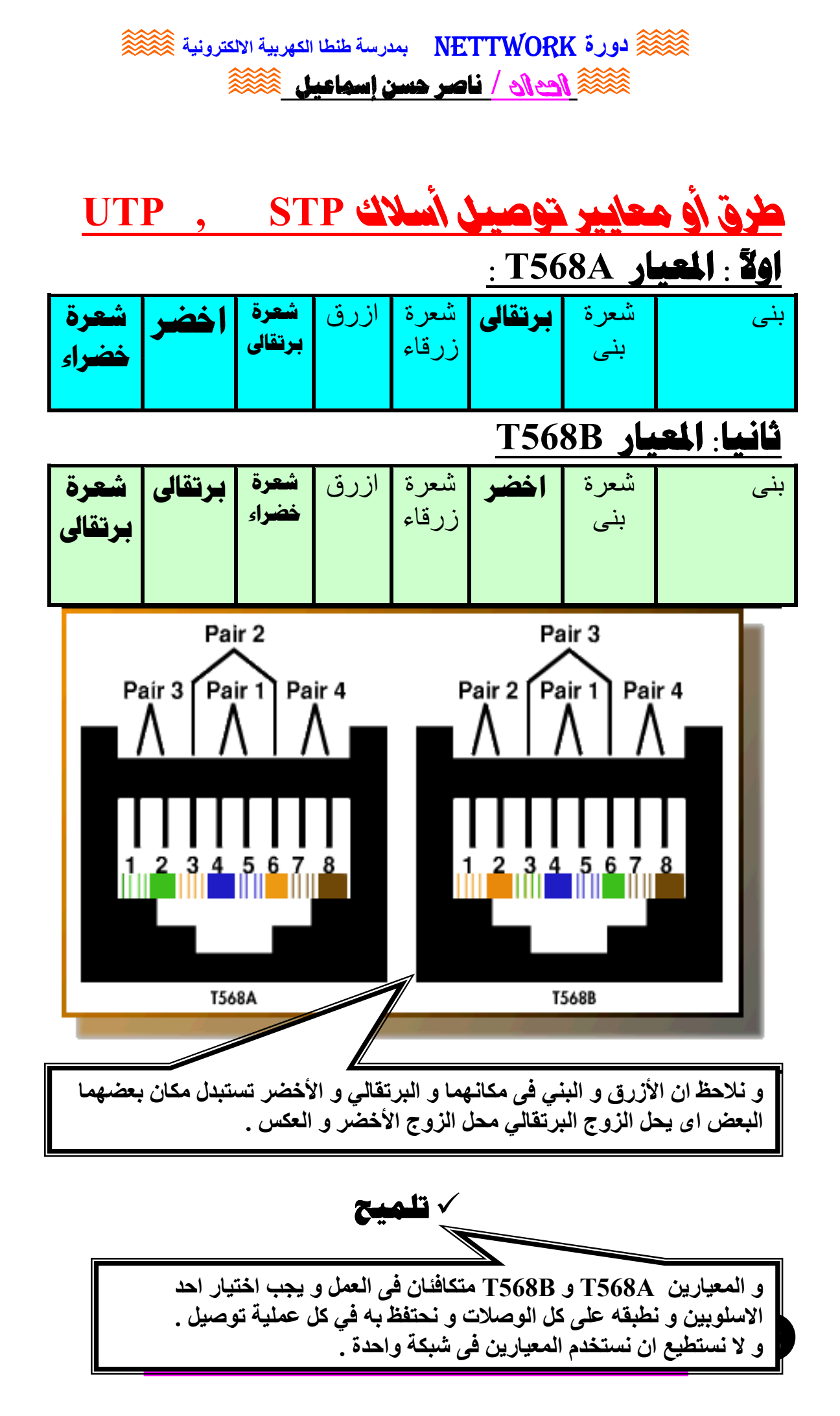

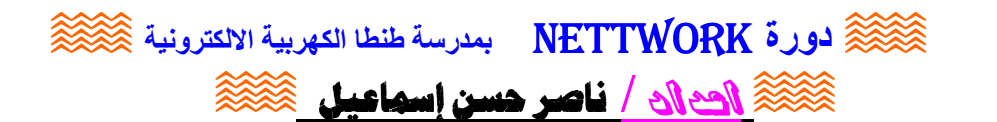

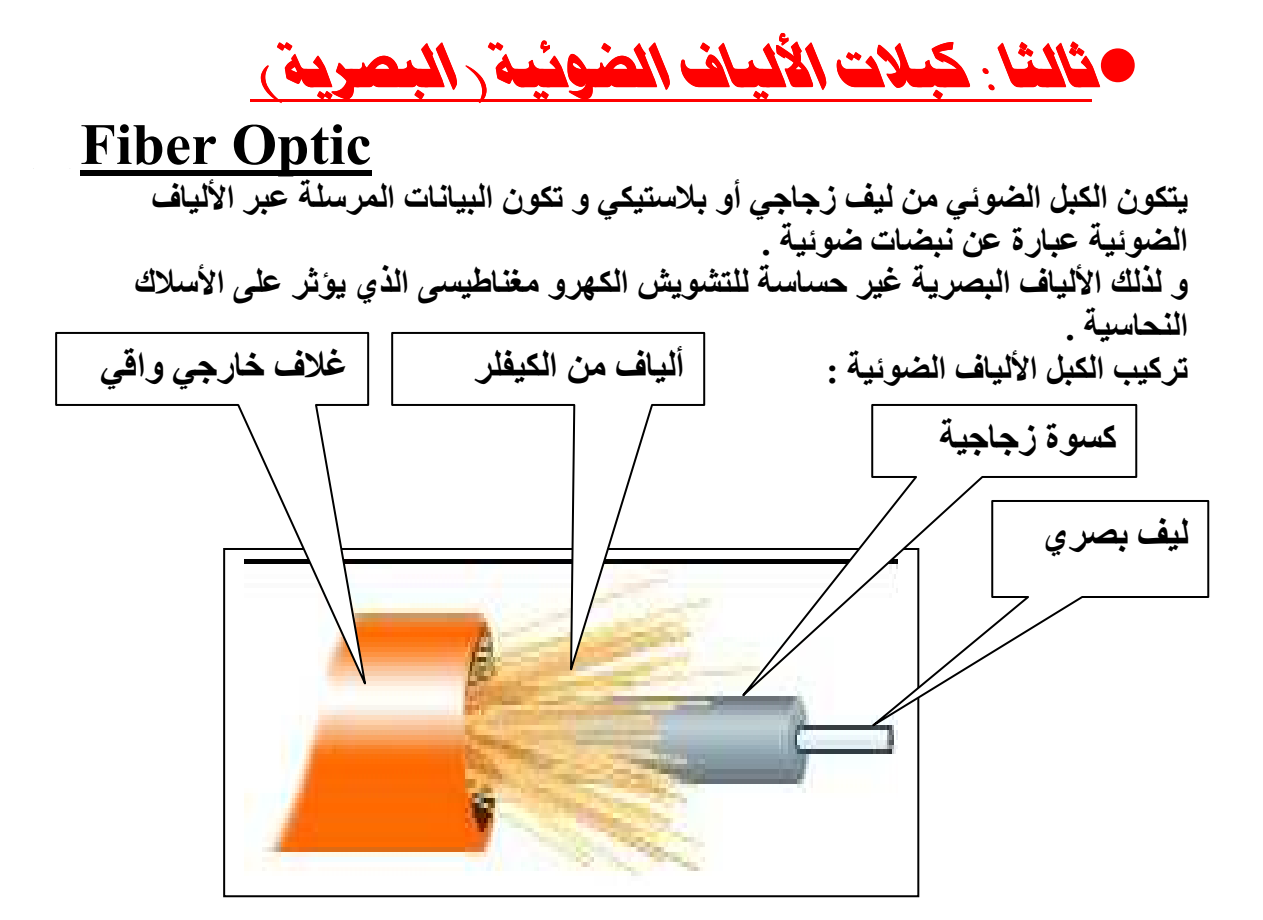

## مقارنة بسن الكبلات النحاسية و الكبلات البصرية

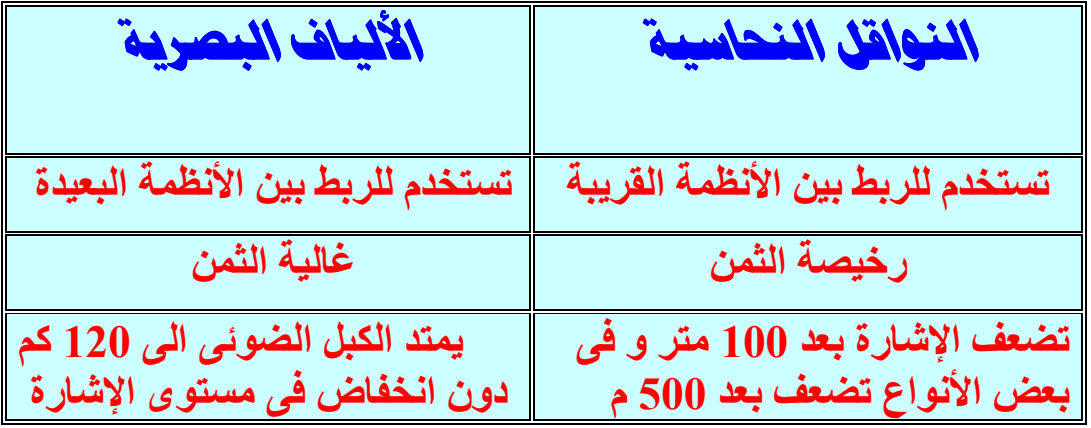

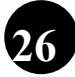

 $\widetilde{\otimes}$ لورة NETTWORK بمدرسة طنطا الكهربية الالكترونية  $\widetilde{\otimes}$ **کُنْکُنْگُ اُلْتَ اُنْ / ناصر حسن إسماعيل کُنْکُنْگُ** 

الدوامل التى يتوقف عليها استخدام الليل

﴿ 1- سرعة الإرسال أو معدل انتقال البيانات. ﴿ 2- أقصى طول للكبل بدون استخدام مكبر للموجة . <3- الوقاية و مدى التحمل . ﴿ 4- سعر الكبل .

عملية تجهيز كبلات الشبكة

طريقة توصيل كبل الشبكة

√ تستخدم معظم الشبكات المحلية كبلات الزوج الملتوى غير المعزول UTP (568A) و هو من النوع المجدول لتقليل التشويش الخارجي . √ و يوجد أيضا نوع آخر و هو كابلات الزوج الملتوى (568B)( Shielded Twisted Pair ) STP و تستخدم في الأماكن المعرضة لمصادر أخرى من التشويش

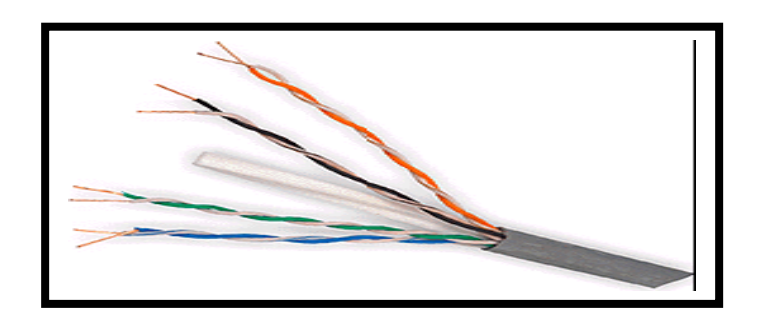

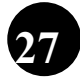

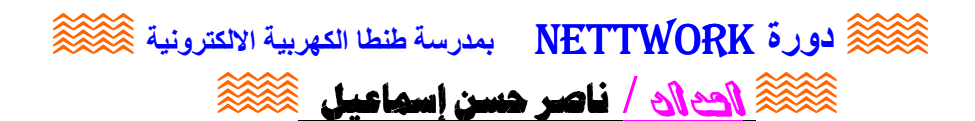

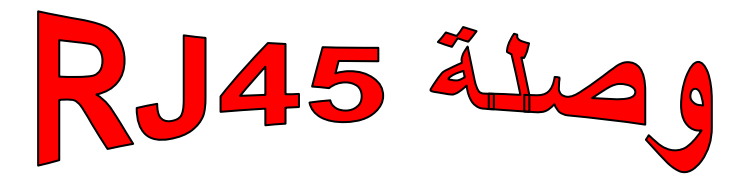

وصلة 15 RJ 45 تشبه تلك الوصلة المستخدمة في التليفون ( RJ 11 ) ذات الأربعة أطراف أو .<br>6 أطراف أما 15 Rj فإنها تتكون من 8 ابر نحاسية دقيقة تناظر الكبل UTP المستخدم في أ الشبكة

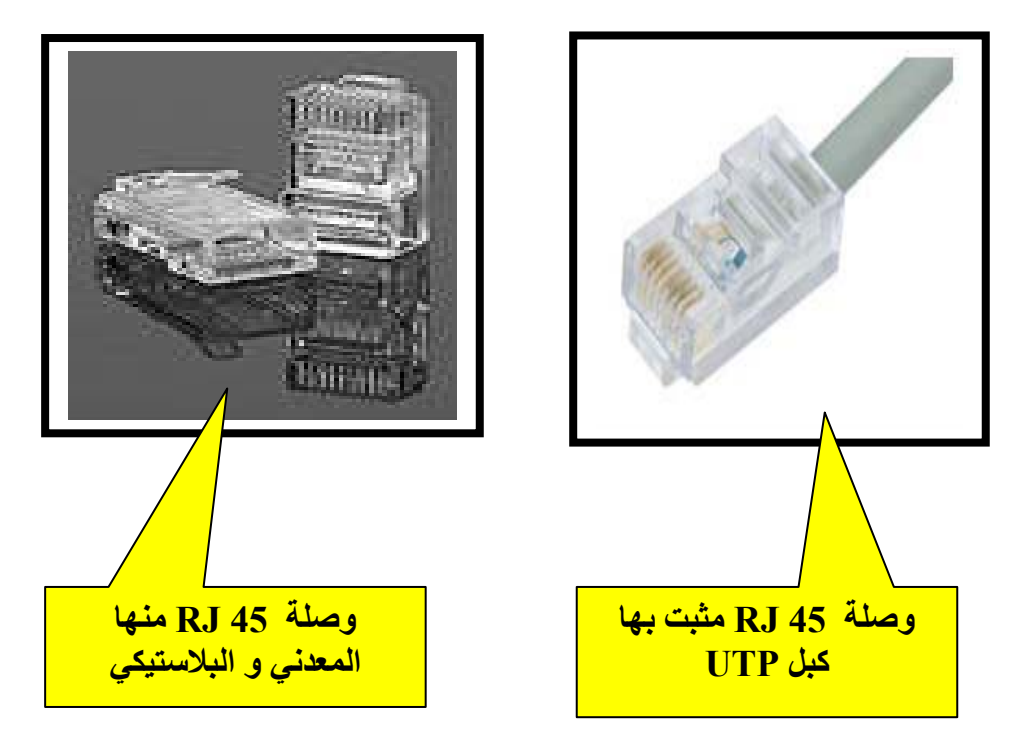

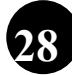

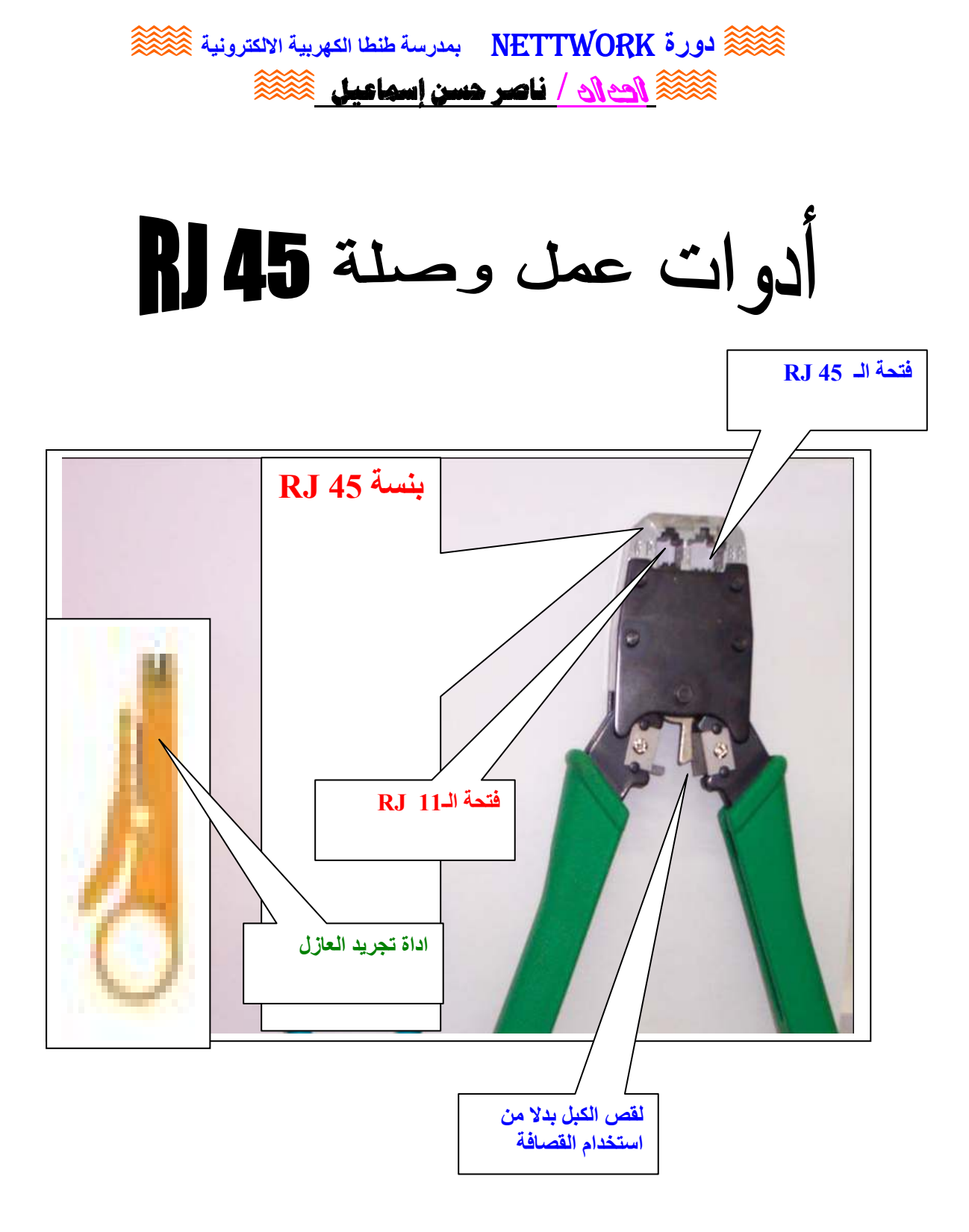

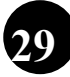

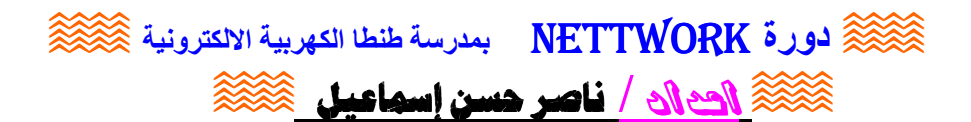

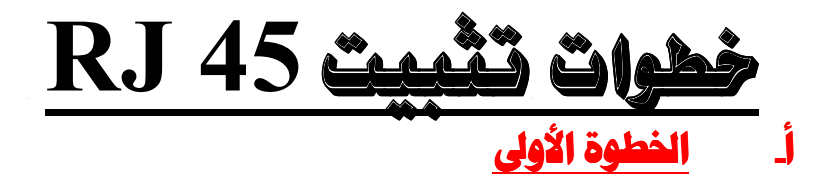

√ تجهيز كبل UTP و ذلك بتجريد العازل

ب. الخطوة الثانية  $\overline{\text{UTP}}$  فرتيب أسلاك كبل الـ <u>T568B الميار</u>

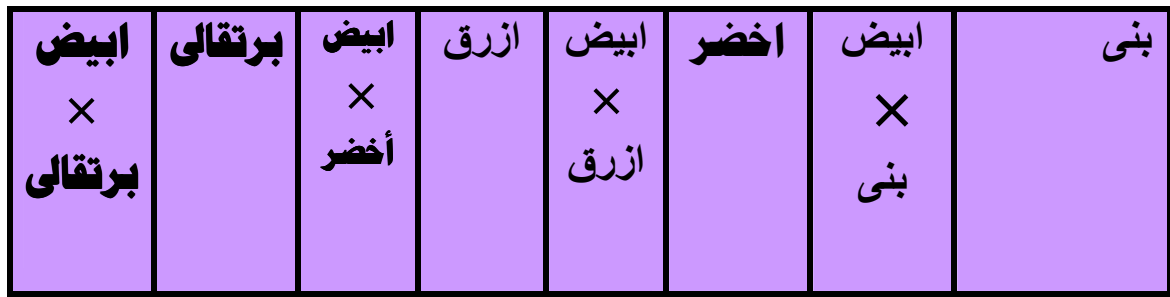

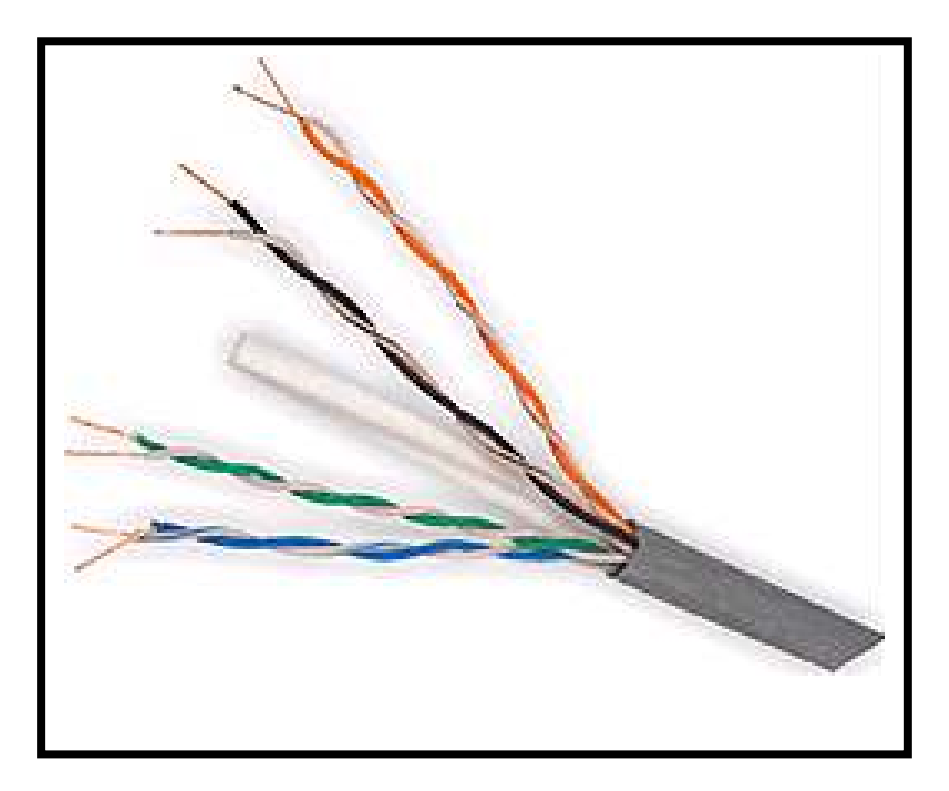

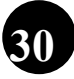

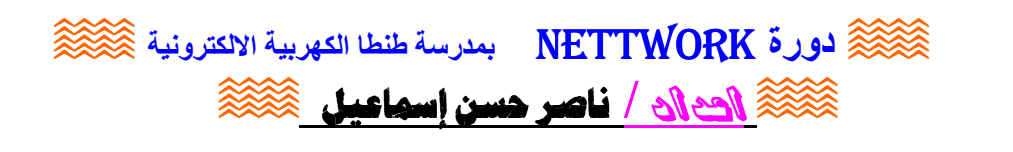

جد. الخطوة الثالثة لا <u>قص الأسلاك لوضعها في وصلة اله RJ .</u> ● ويجب ان يكون القطع في شكل مستقيم د الفطوة الرابعة :

### 

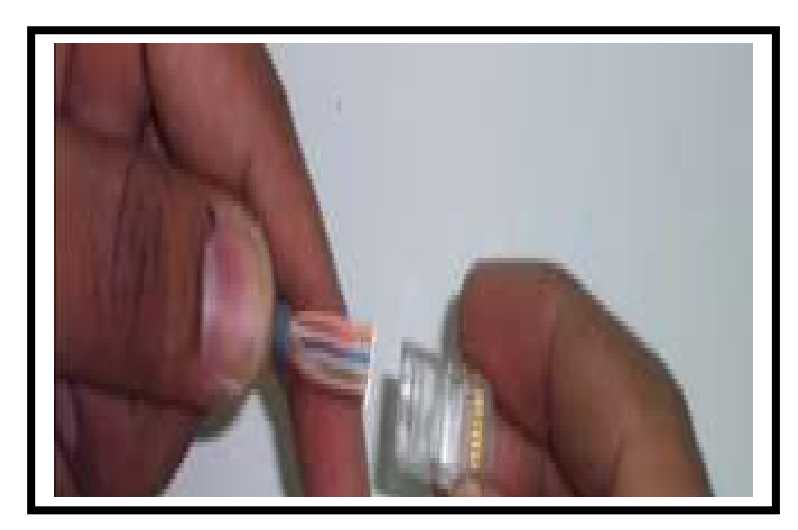

هـ. الفطوة الفامسة

√ وضع الأسلاك مع الوصلة في بنسة RJ

و الضغط عليها - لعصر و توصيل الأسلاك مع الوصلة

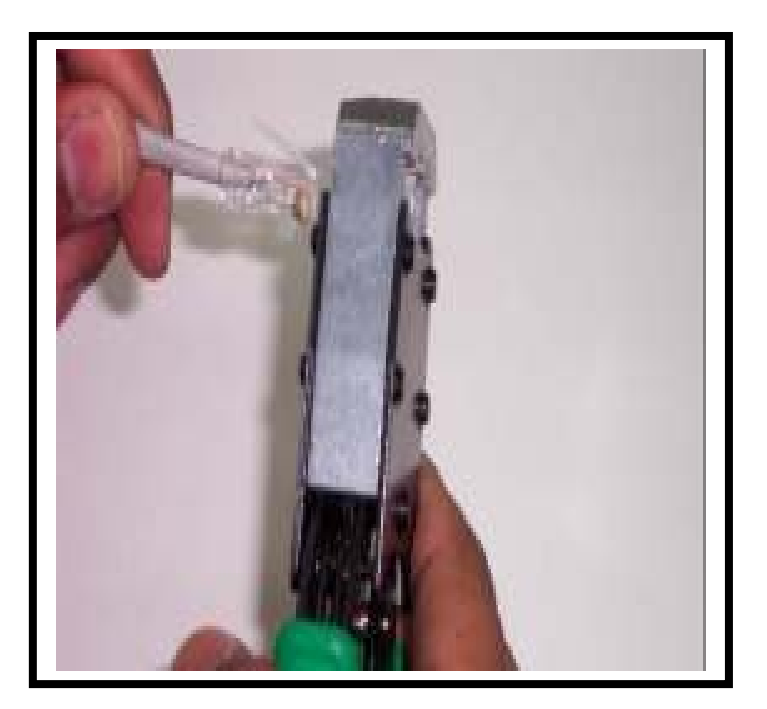

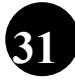

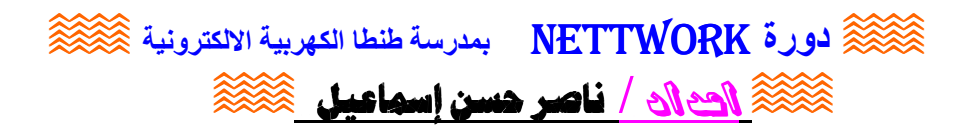

الشكل النهائي للسلك

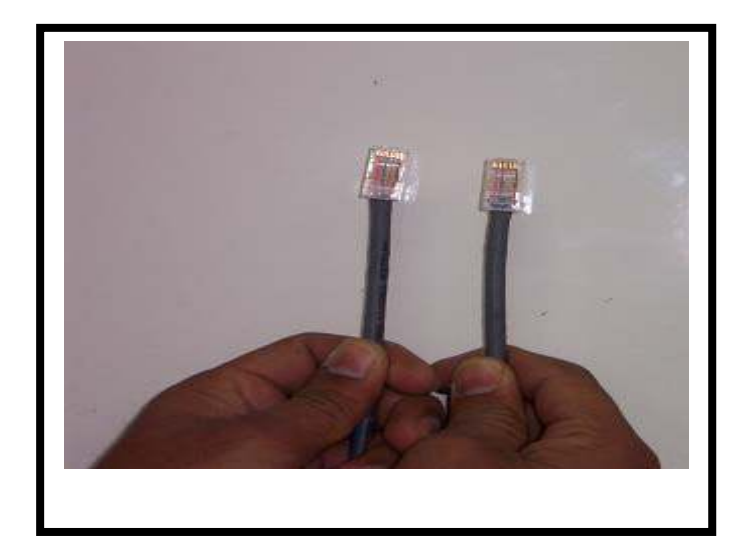

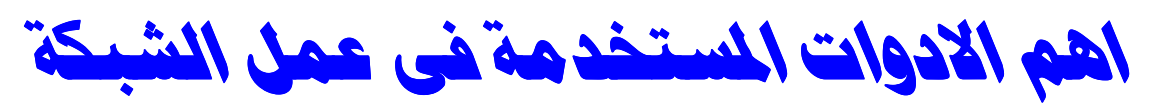

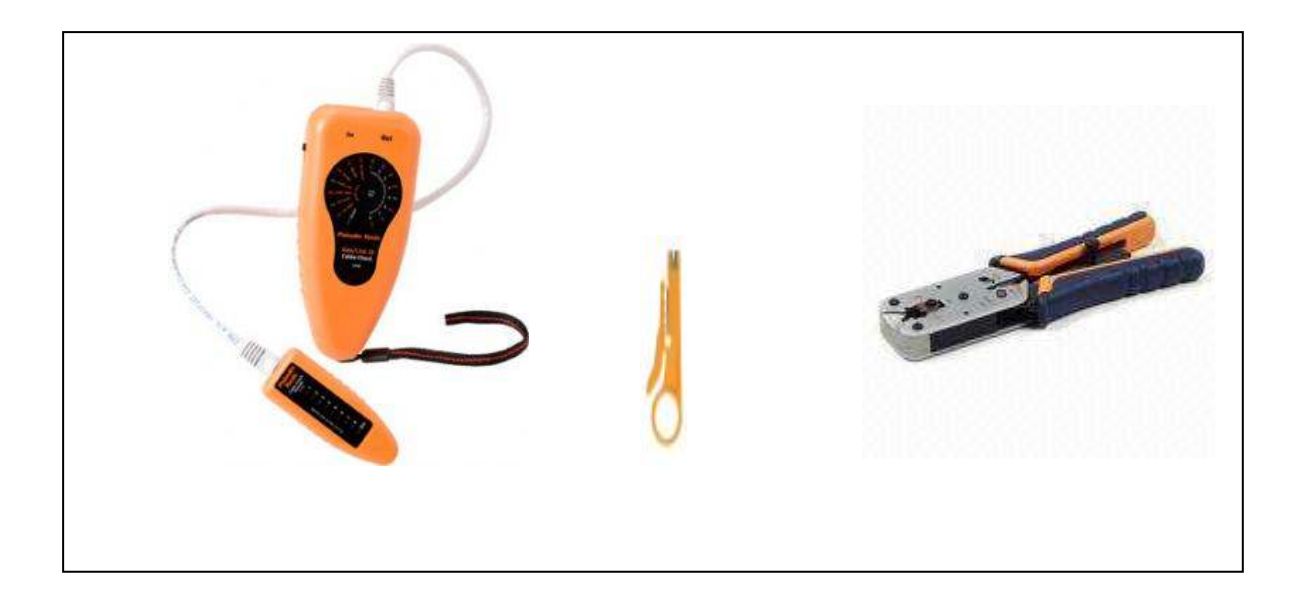

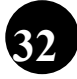

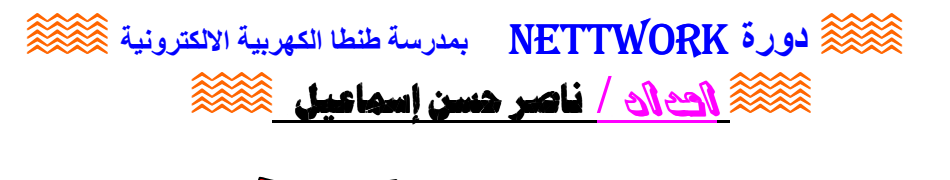

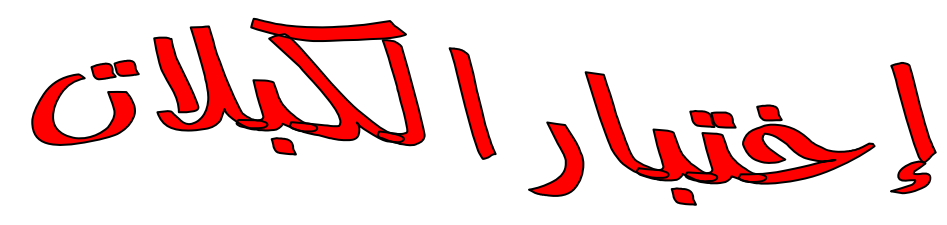

- لاختبار الكبل و الوصلة يستخدم جهاز الـ Tester الذي يتكون من قطعتين لتوليد إشارة و التقاطها و يثبت قطعة فى أول الكبل و الأخرى في نهايته.
	- تقوِّم القطعة الأولى بإرسال الإشارات و الثانية بالتقاطها .

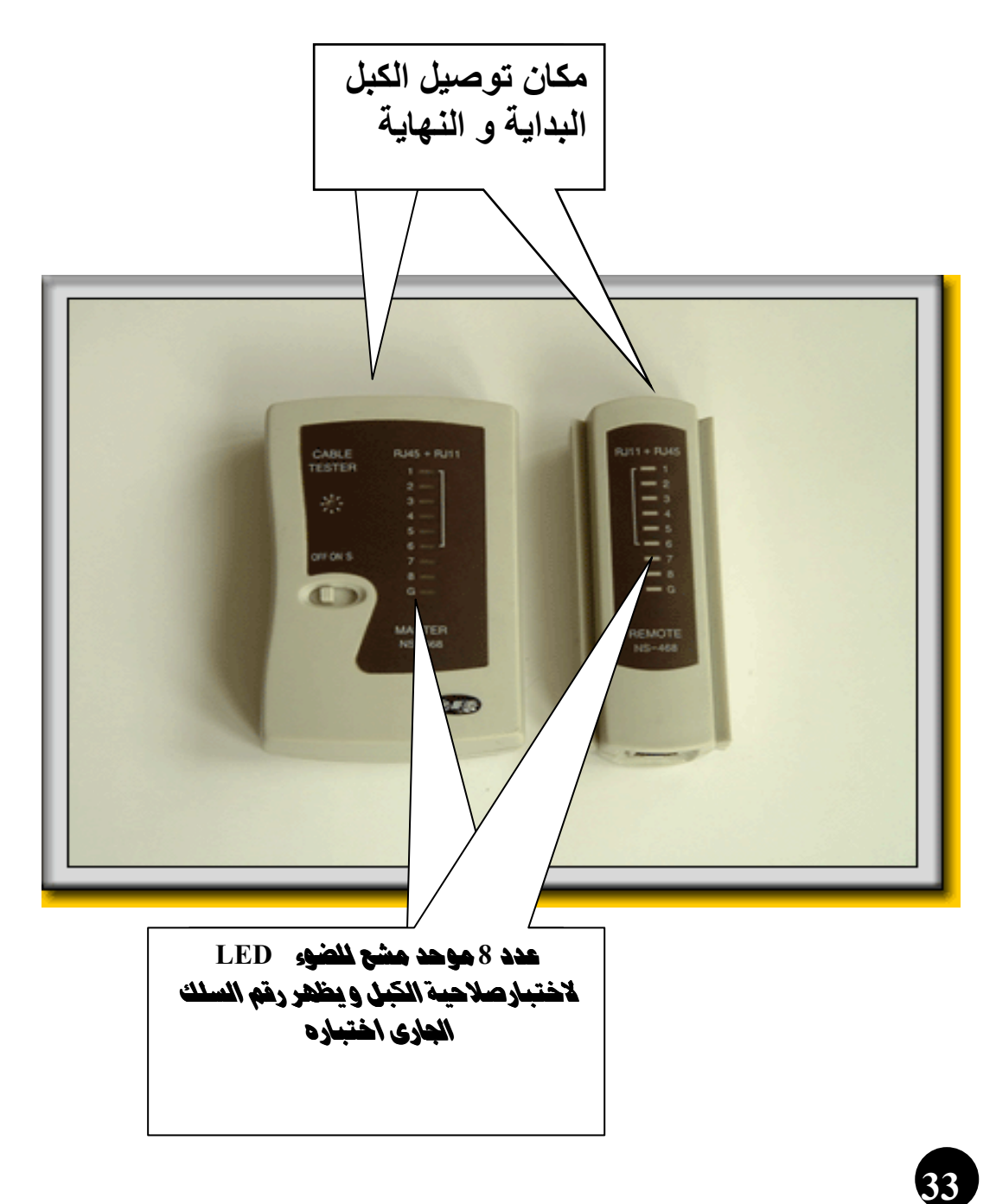

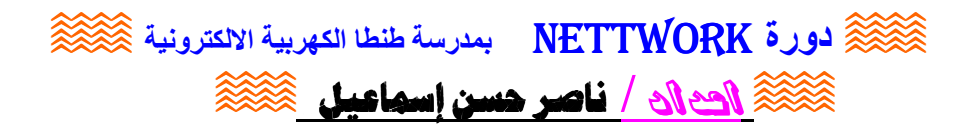

## جهاز اختبار الكبلات : Tester

- أسباب استخدام أجهزة اختبار الكبلات :
- يوجِد أنواع عديدةً من أجهزة اختبار الكبلات ( أرخصها سعراً و ابسطها تركيباً هو الـ Tester ) .

● وستخدم أجهزة اختبار الكبلات للدلالة على :

- 1. طول الكبل .
- -
	- تحديد القصر و تلامس الأسلاك .  $\overline{\mathcal{A}}$
- تحديد إذا كان ترتيب الأسلاك غير سليم .  $.5$ 
	- قدرة الإشعاع الكهرومغناطيسي  $.6$

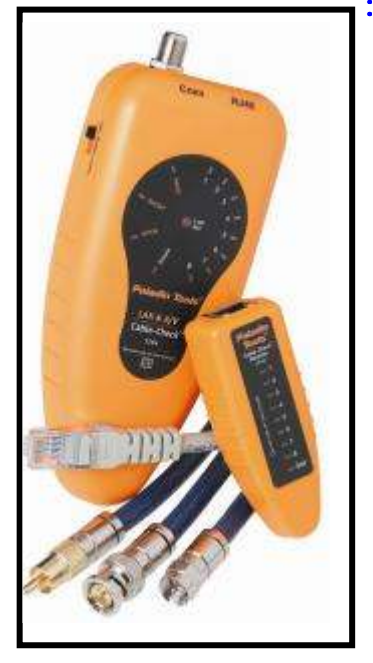

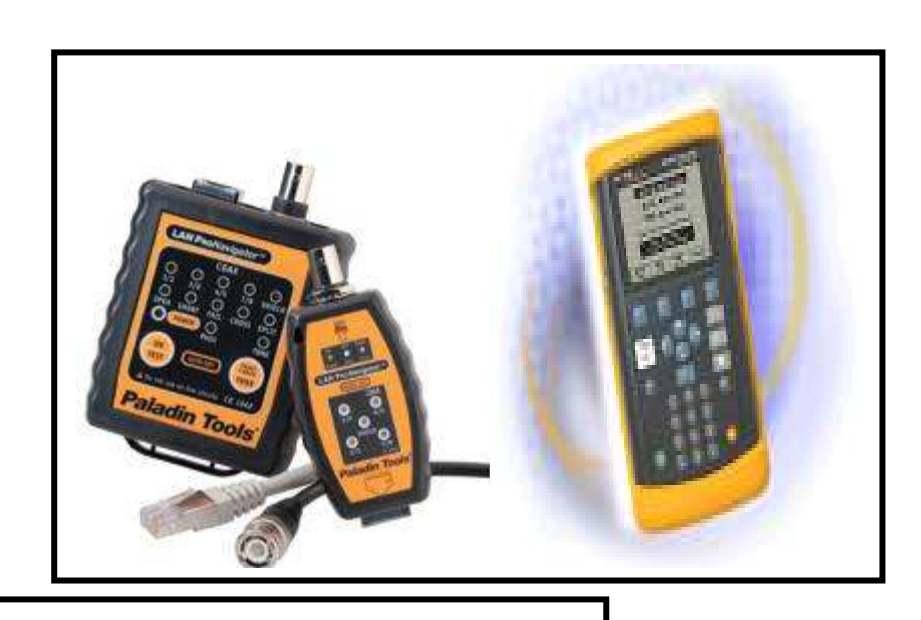

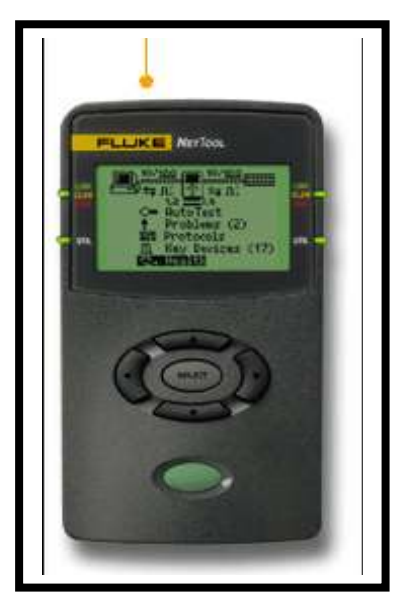

● أجهزة اختبار الكبلات متعددة الوظائف

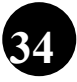

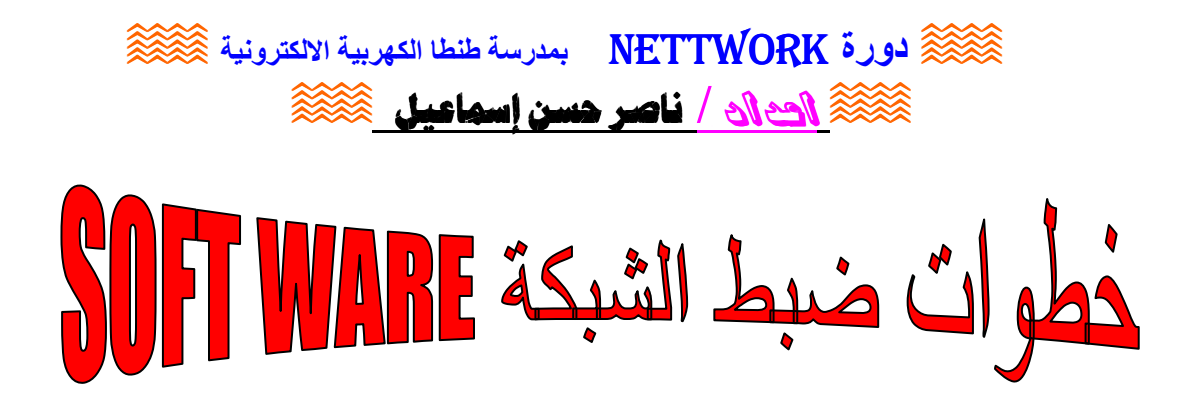

1- التأكد من كارت الـ LAN موصل و معرف كالآتي : كلك شمال على ايقونـة My Computer ثم اختر Properties اى خصائص شم افتح Hardware و منها Device Manager

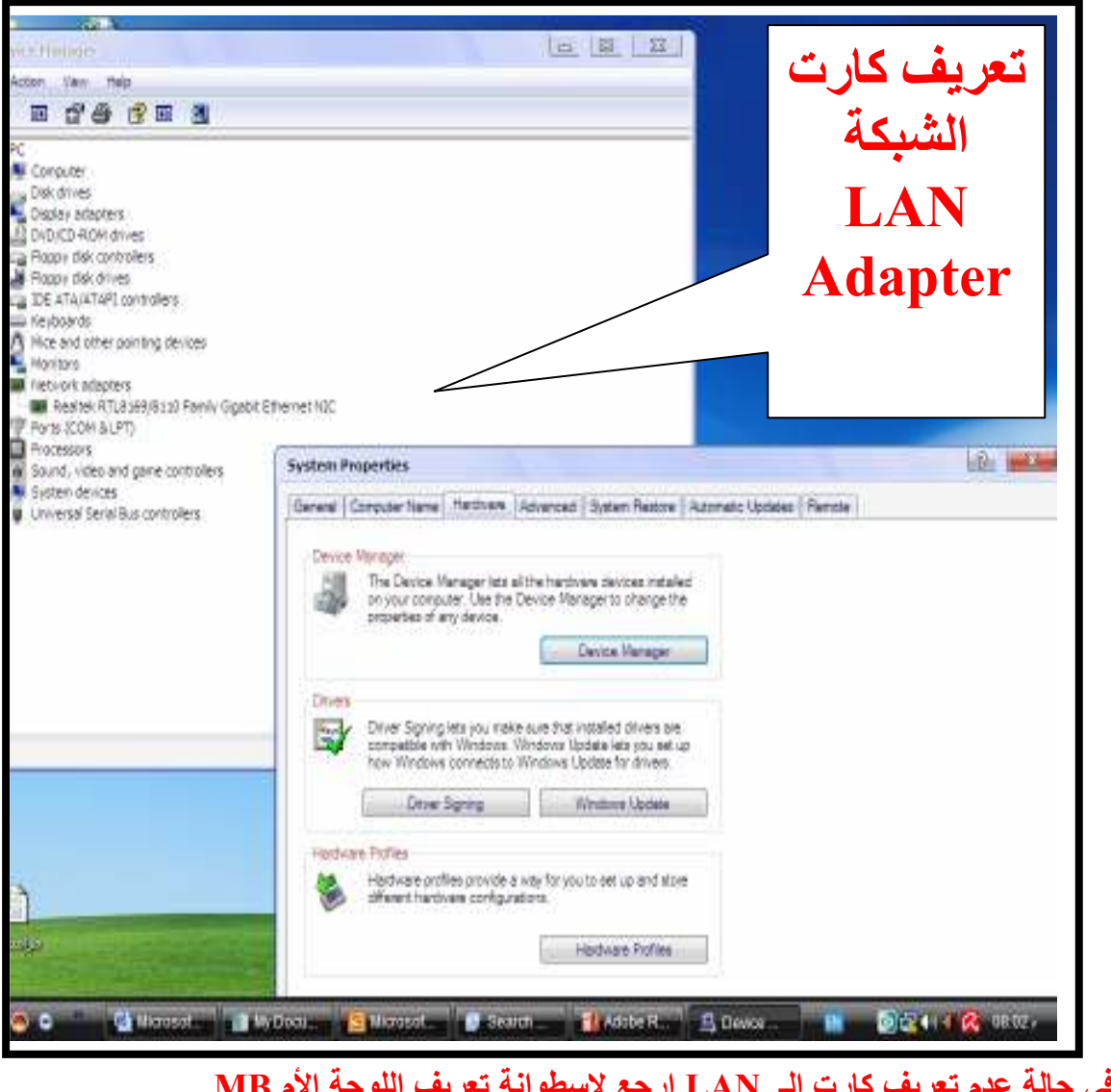

2- افتح أيقونة My Network Places من على سطح المكتب .

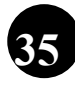

 $\hat{\otimes}$ لورة NETTWORK بمدرسة طنطا الكهربية الالكترونية  $\hat{\otimes}$ فَكَلْكُمْ الصحاد / ناصر حسن إسماعيل مَكْتَكَة

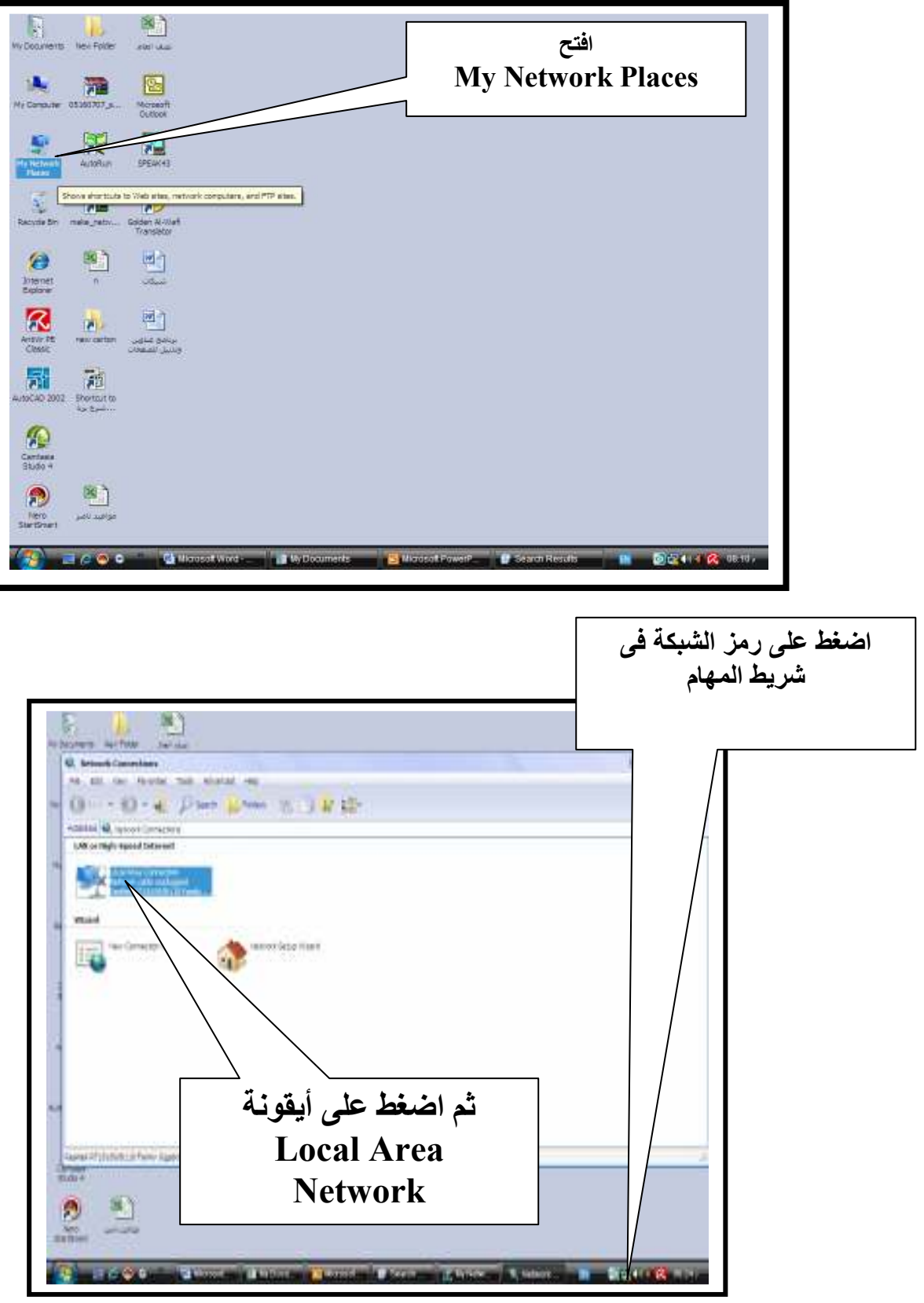

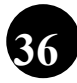

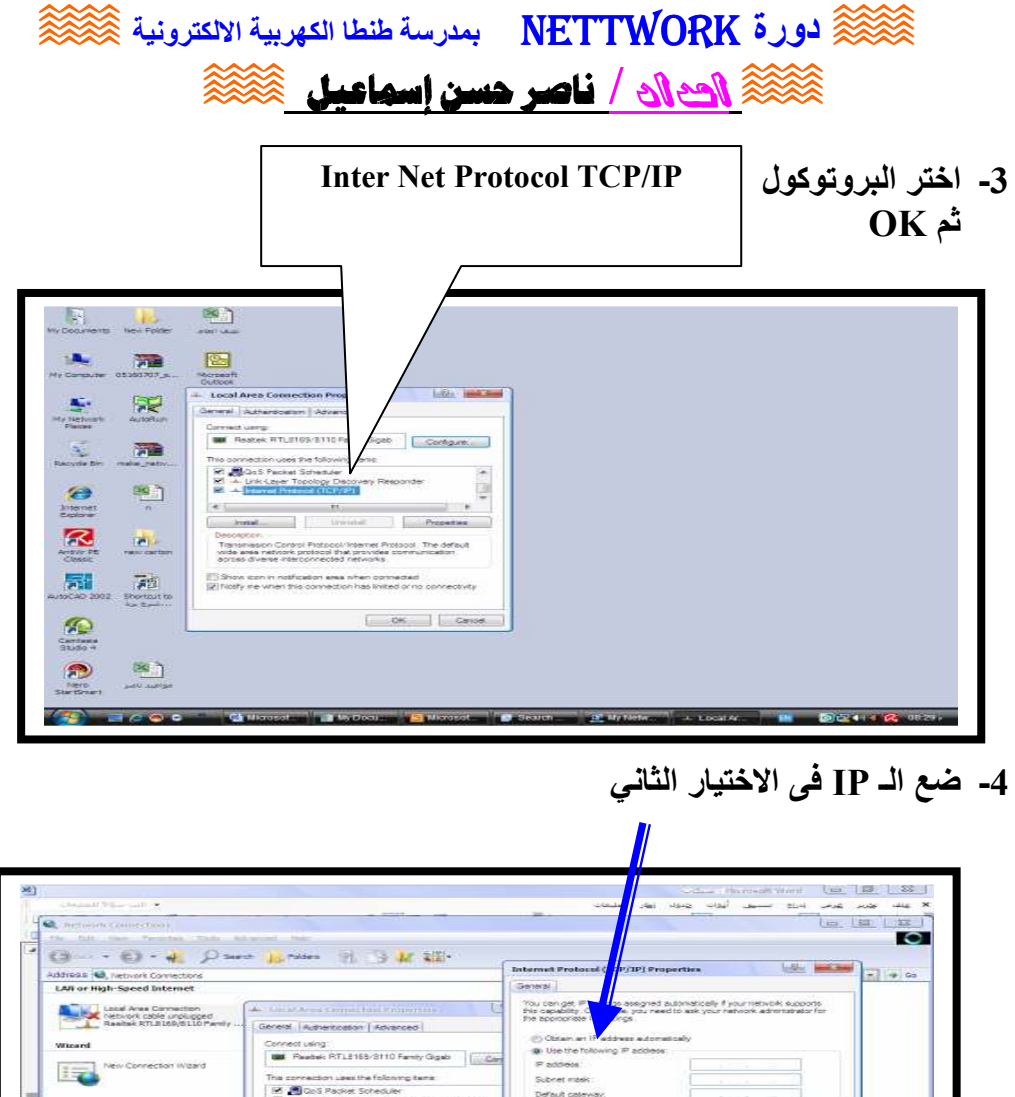

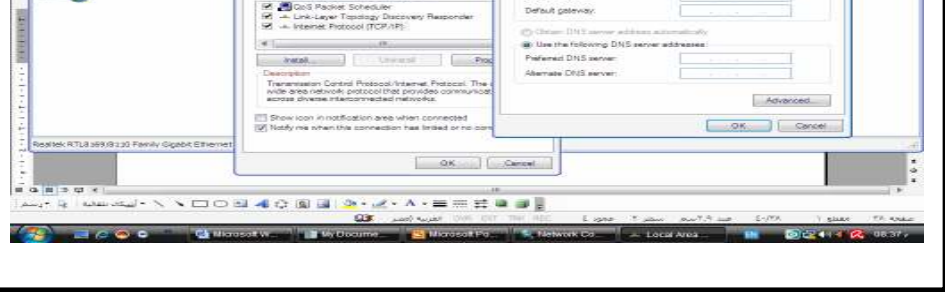

OK اضغط السفط OK - اضغط

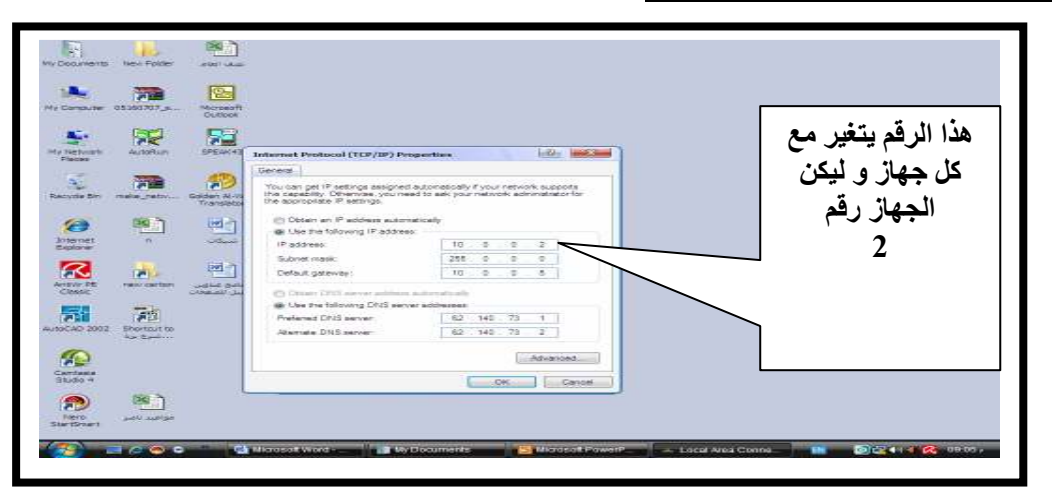

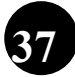

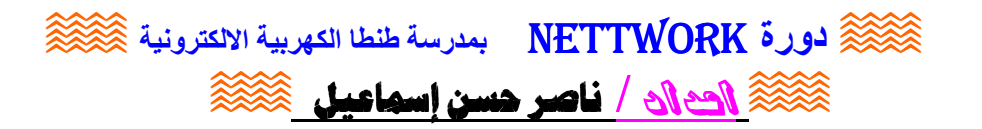

√ ادخل على My Network Places ) ( و تأخذ قليلا من الوقت )

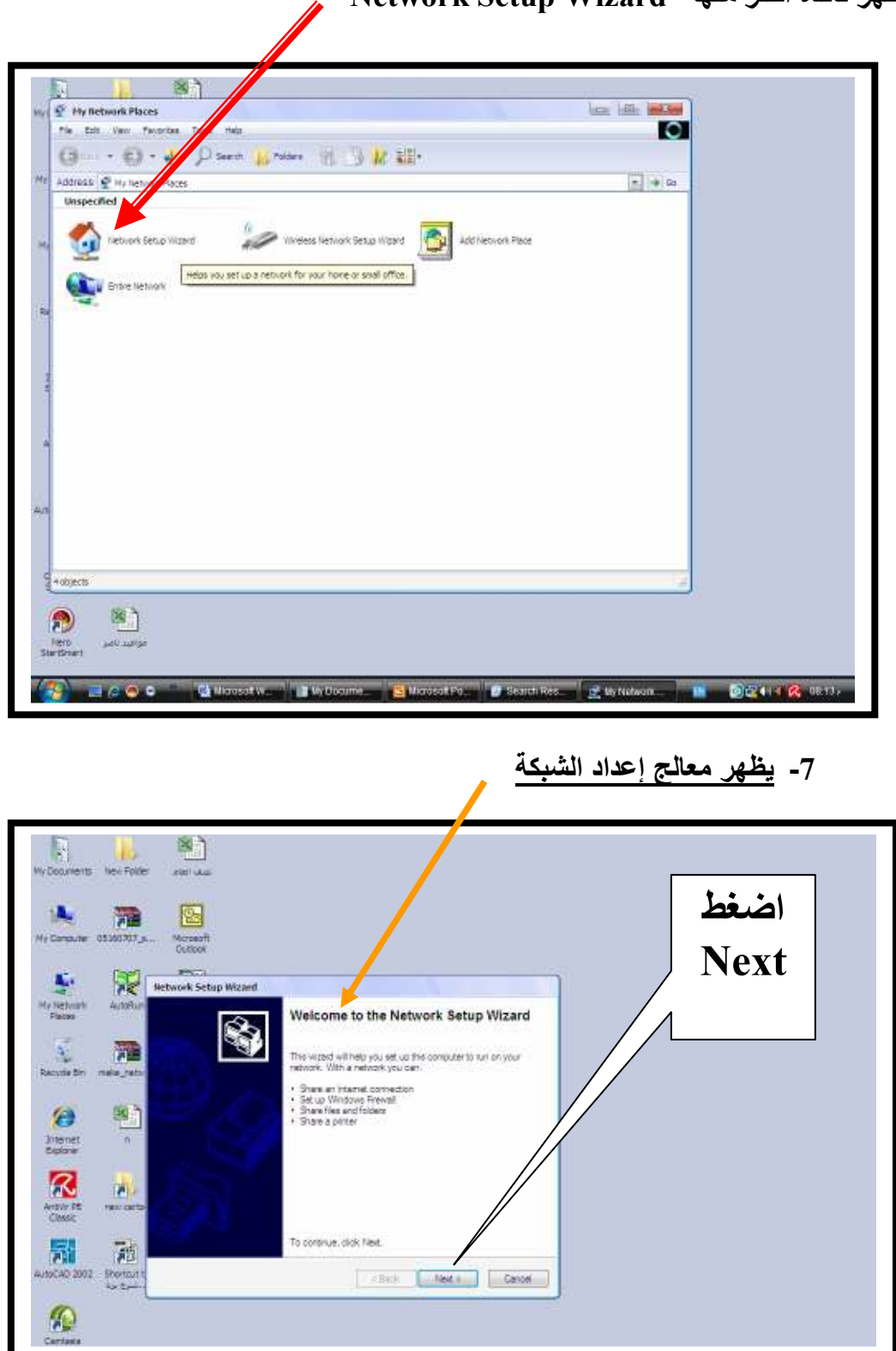

تظهر نافذة اختر منها Network Setup Wizard

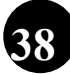

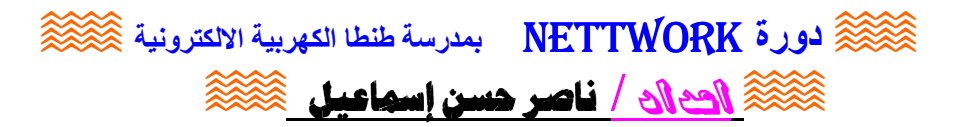

● تظهر قائمة بالتعليمات الواجب اتباعها قبل الاستمرار في توصيف الشبكة و منها :-

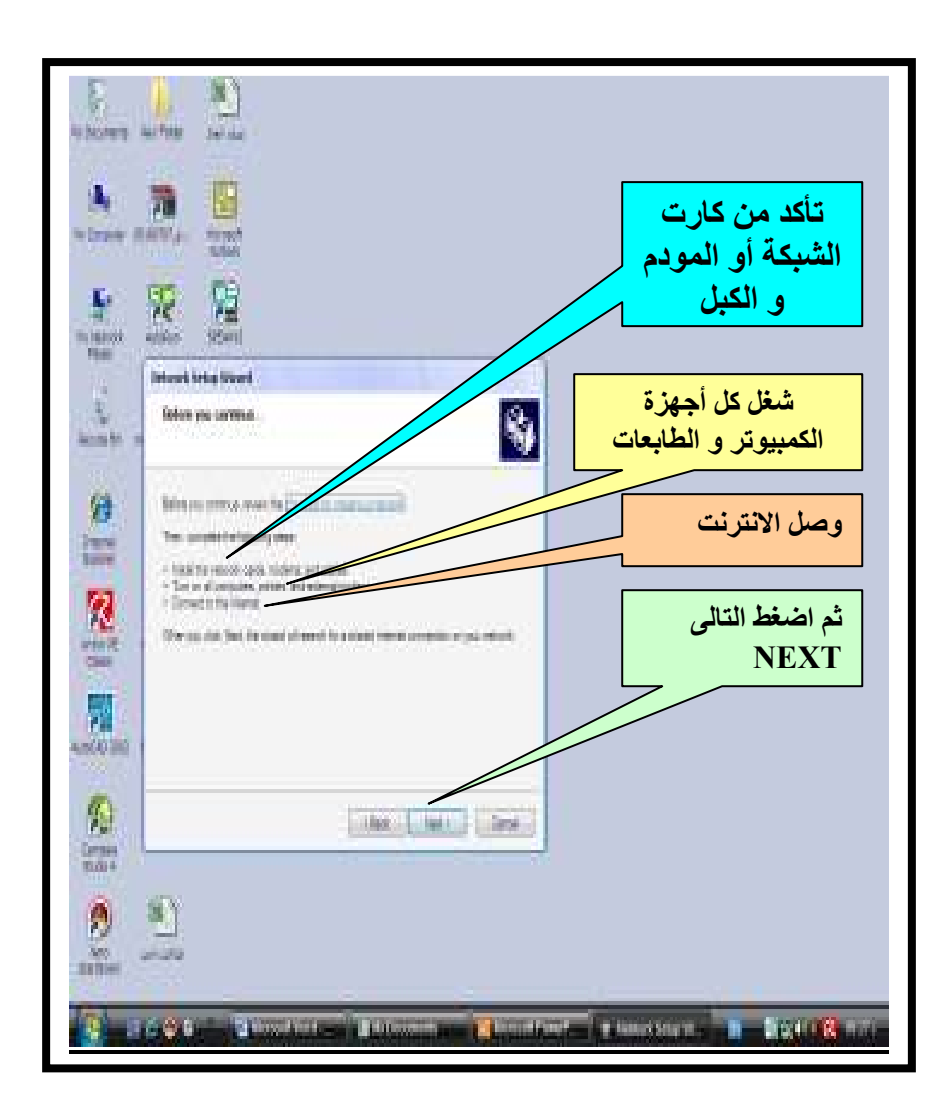

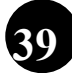

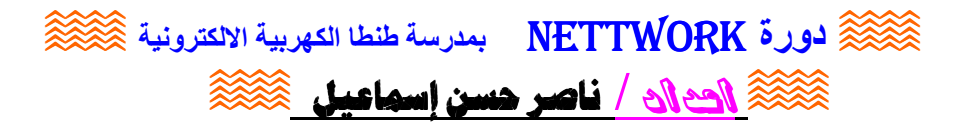

√ ضع صفة الجهاز ( و هو اختيار غير ضروري )<br>√ اسم الجهاز و يجب وضع اسم للجهاز على الشبكة بحيث لا يتكرر مرة أخرى .

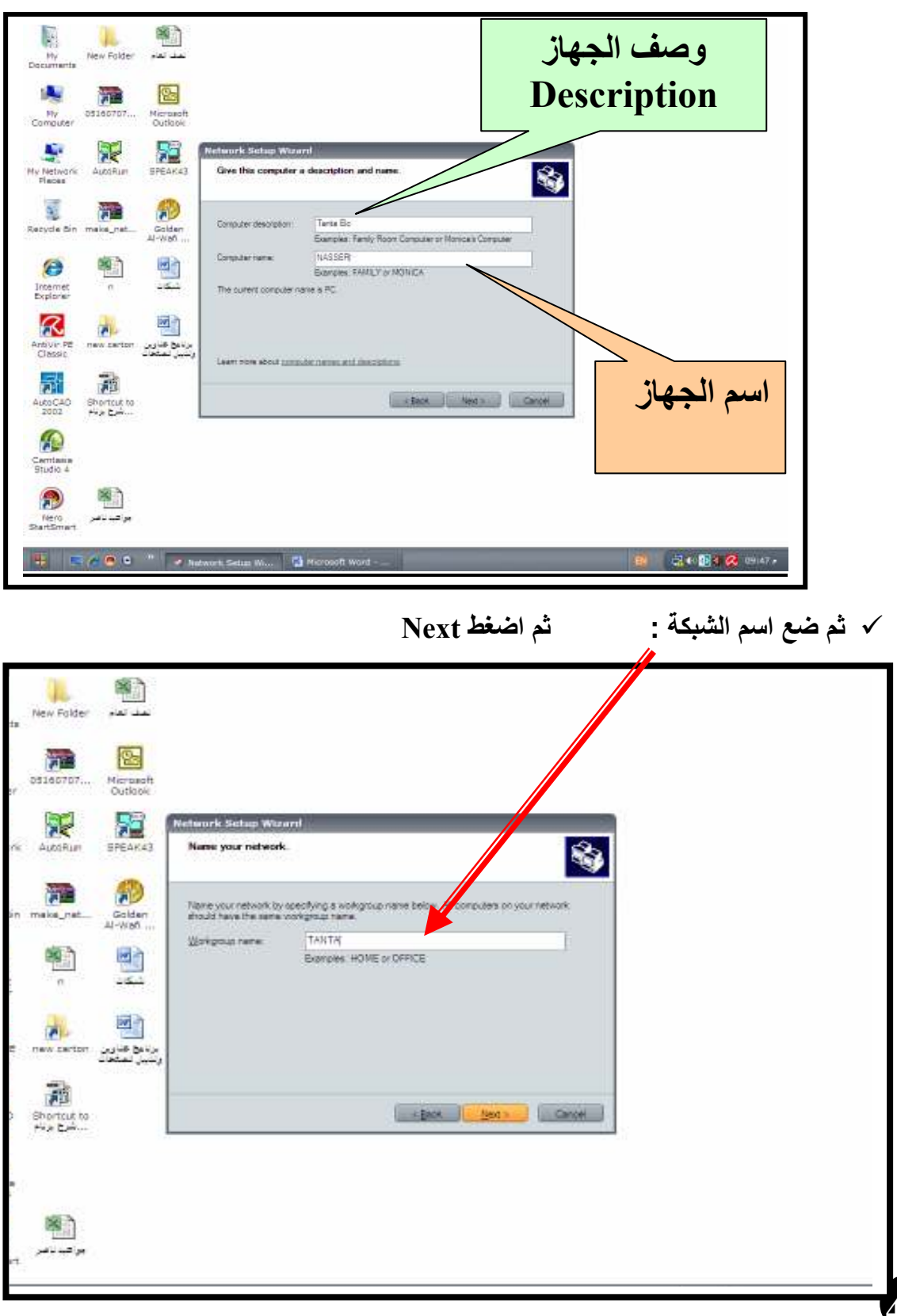

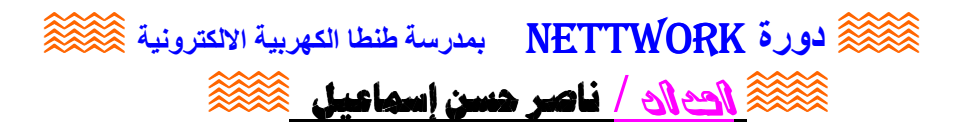

√ ثم يظهر مربع حوارى لتحديد اختيارات المشاركة Sharing استخدام موارد الشبكة مثل الطابعات و الملفات :

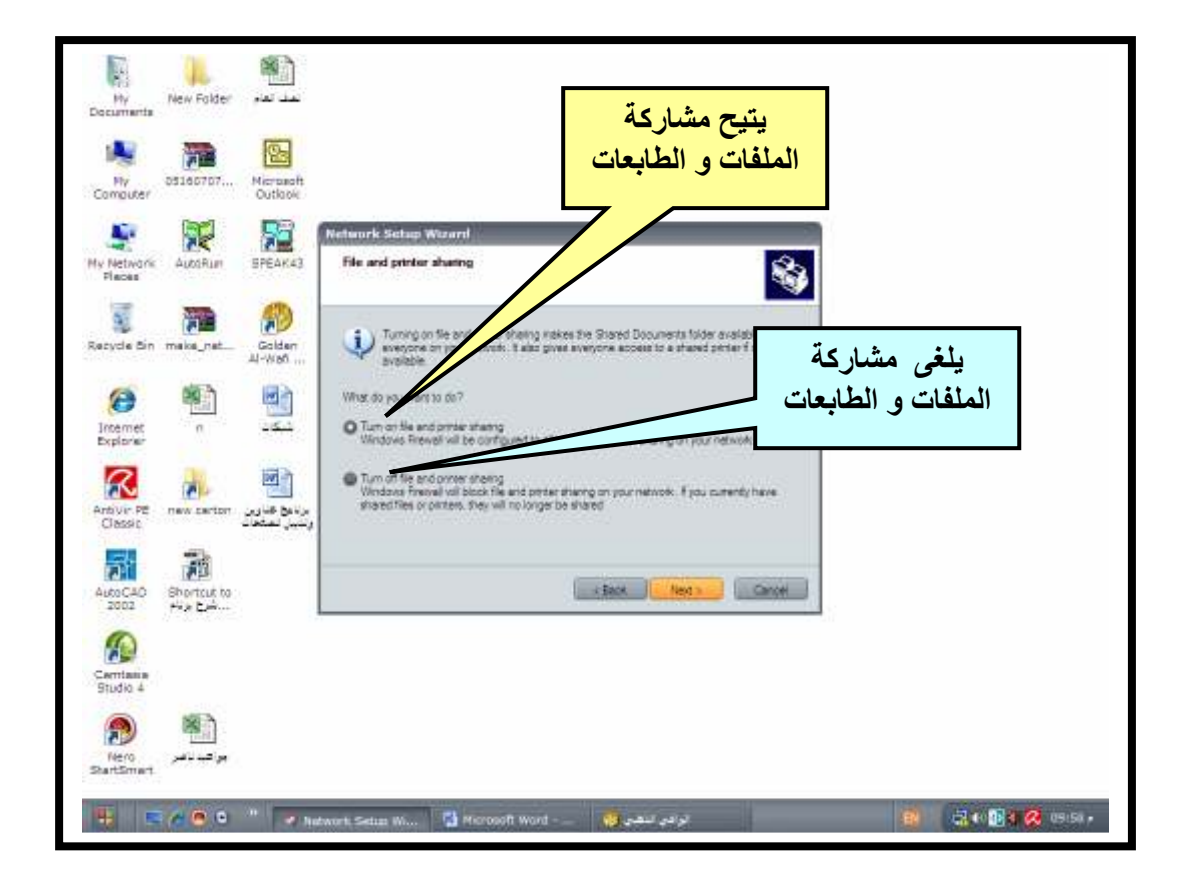

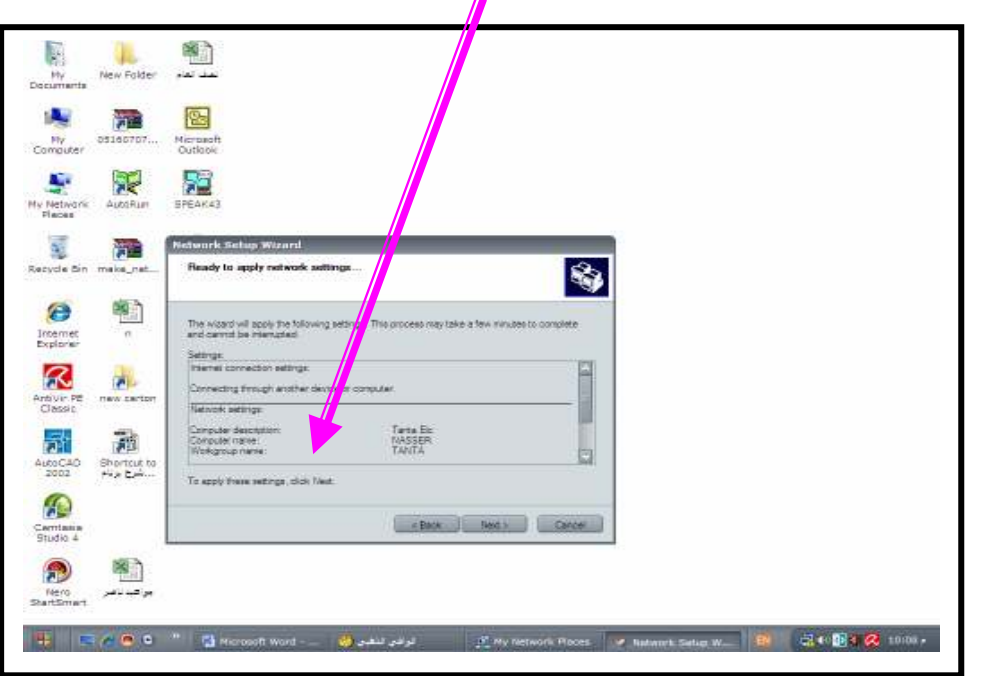

√ الشبكة جاهزة و بياناتها موضحة بالشكل :

41

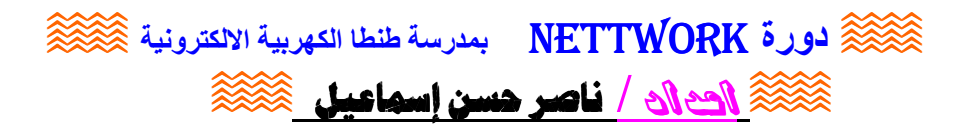

ثم يظهر المربع :

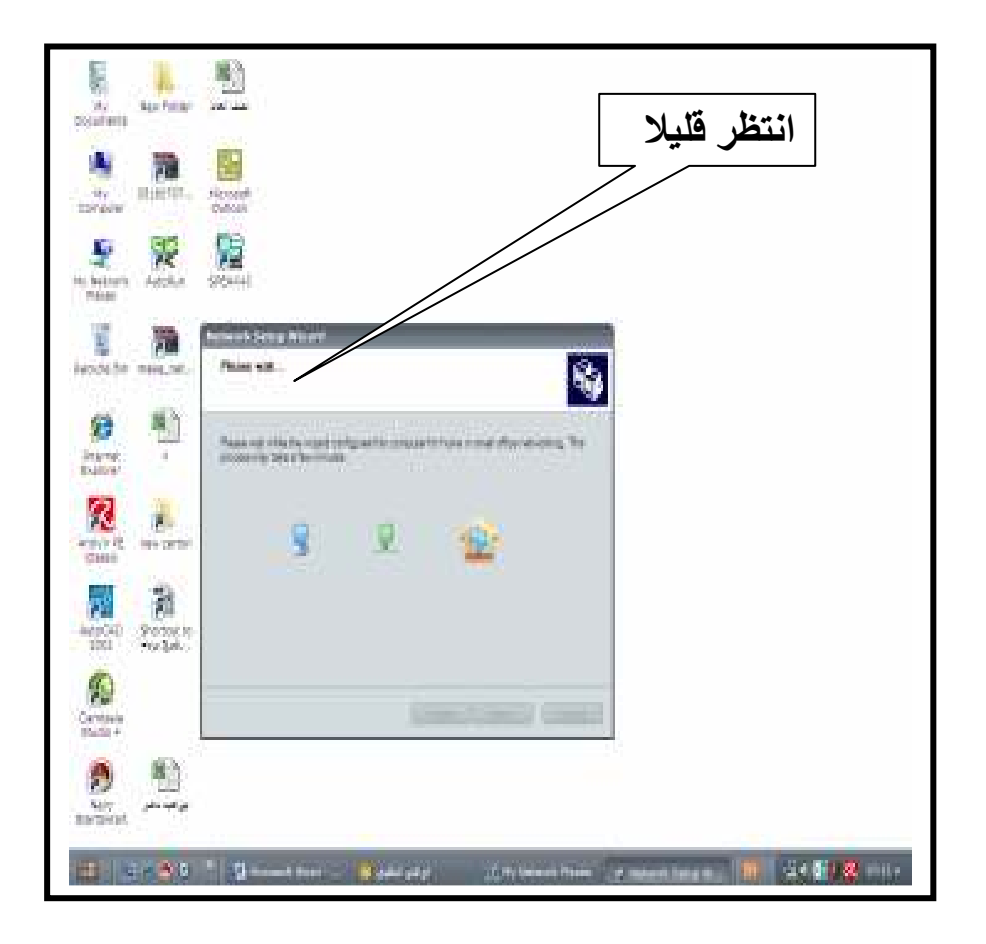

√ ثم ينتهي إعداد الشبكة ثم اضغط Finish و يطلب الجهاز إعادة التشغيل Restart لتسجيل التغيرات الجديدة .

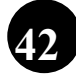

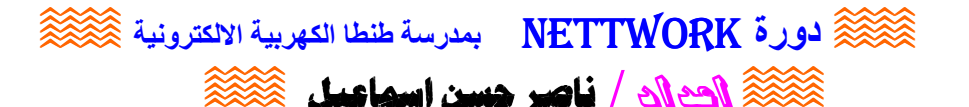

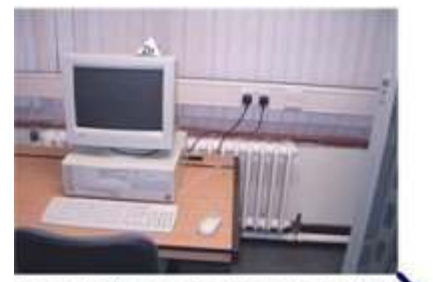

Each PC is connected via a UTP CAT5 copper cable back to the Communications Cabinet located on each floor.

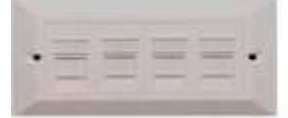

A 4-Way RJ45 Data Outlet for connecting Personal Computers.

This picture shows a typical open plan office with a Communications Cabinet feeding each PC by from a 100 Mbps CAT5 RJ45 Data Outlet.

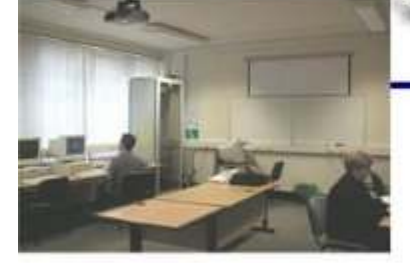

Fibre-Optics are fed from building to building through pipes called ducts, these are mostly located underground.

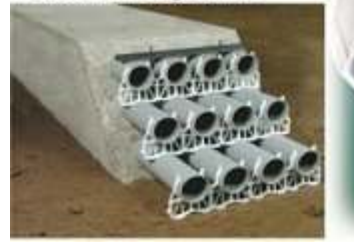

are connected together using a UTP CAT6 copper cable backbone, these cables are capable of transmitting up to 100 times faster than normal CAT5 UTP copper cables Which connect your PC.

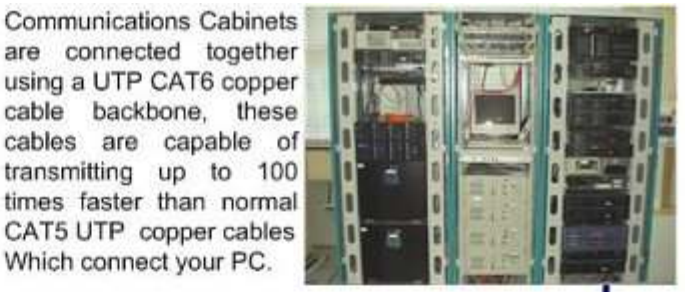

Fibre-Optics are fed into the main distribution Communications Cabinet, normaly located on the ground floor, this cabinet then feeds all the other cabinets in the building up to 90 meters away using CAT6 copper cable.

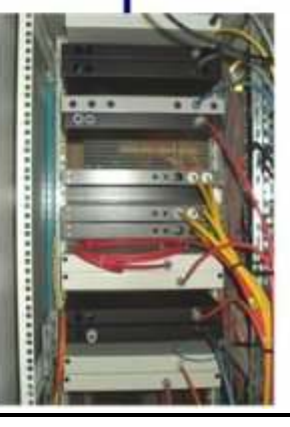

مخطط عام لاحدى انواع الشبكات و كيفية توصيل اكثر من شبكة مع <mark>بعض</mark>

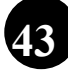

 $\widetilde{\otimes}$ لورة NETTWORK بمدرسة طنطا الكهربية الالكترونية  $\widetilde{\otimes}$ **کُنْکُنْ الداد / ناصر حسن إسماعيل کَنْکُنْ** 

astelo algó idade

## **Router**

## موها

√ هو جهاز أو برنامج يعمل على ربط شبكتين محليتين ببعضهما و يوجه الاشار ات بينهما حسب الحاجة .

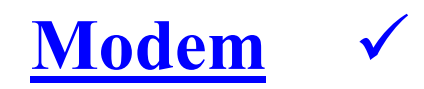

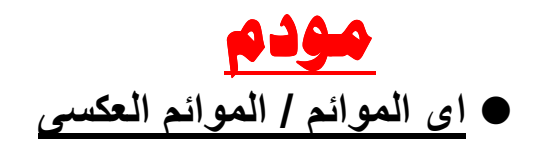

هو جهاز يقوم بتحويل الإشارات الرقمية (0,1 ) إلى إشارات تماثلية يمكن  $\checkmark$ نقلها عبر خط التليفون .

## **Switch**

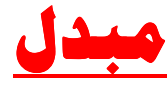

● جهاز لتوصيل الشبكة إلى مستوى طبقة ربط البيانات و يشبه المجمع Hub المركزي و لكنه يوجه الرزم الواردة فقط الى الكمبيو تر ات المو جهة اليها فقط .

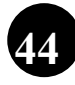

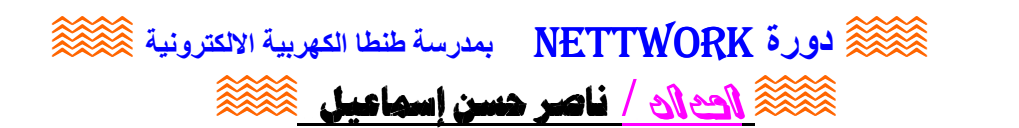

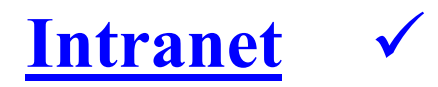

## إنترانت

شبكة تملكها شركة خاصة و تقدم خدمات مثل مواقع ويب فقط لمستخدمى الشركة

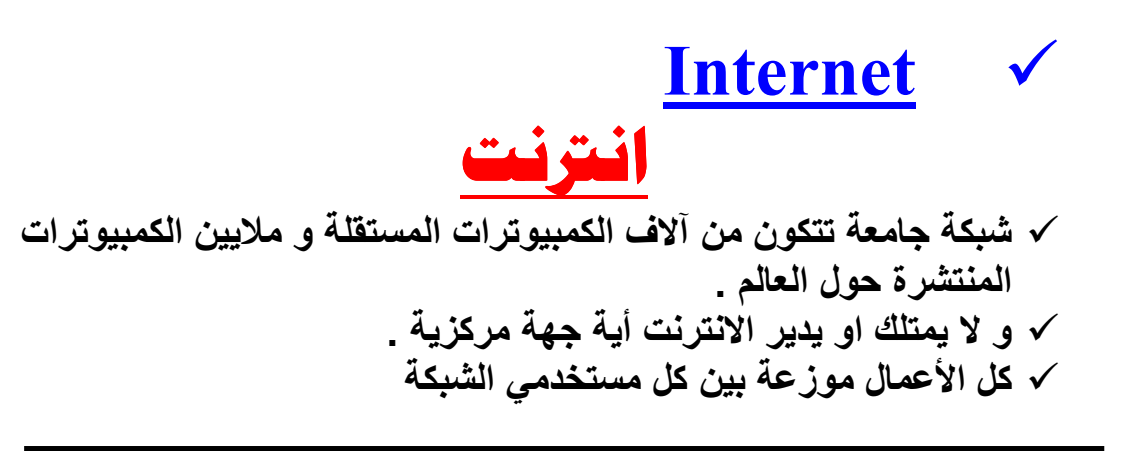

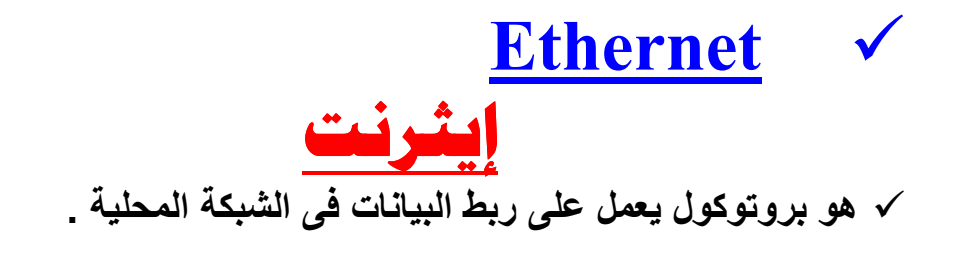

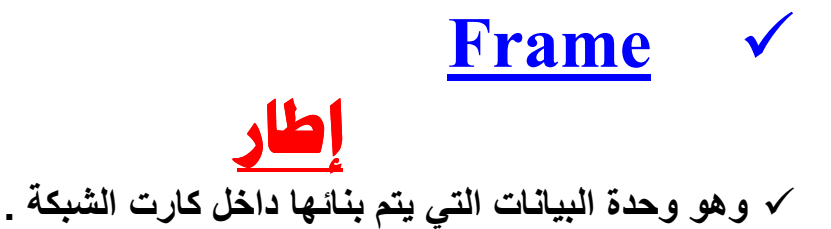

45

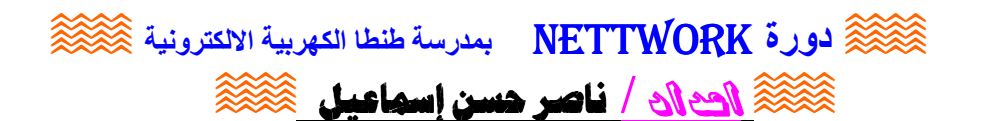

Gateway  $\checkmark$ √ بو ابة لتوَّصيل شبكتين ببعضهما .

## **Fire Wall** برنامج الحماية √ و هو جهاز أو برنامج مصمم لعزل جزء من الشبكة الجامعة لحمايتها من التطفل الخارجي .

**Node** 

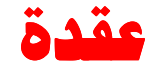

√ هي اي جهاز يمكن عنونته على شبكة مثل كمبيوتر او طابعة أو سکانر أو راوتر .

**Ntfs** · Win 2000 , Win NT في Win NT . Win 2000

> Fat √ جدول مواضع الملفات √ و يوجد في الإصدارات القديمة من Win و Dos . Dos

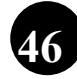

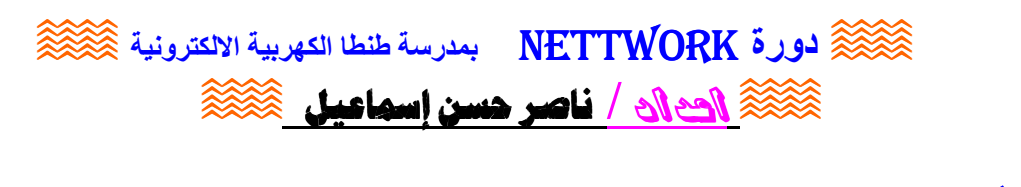

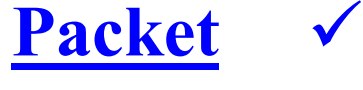

## وؤهة

منفذ

√ اكبر وحدة بيانات يمكن نقلها عبر شبكة بيانات .

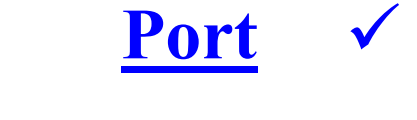

√ رقم رمزي يشير الى معالجة تتم داخل كمبيوتر .

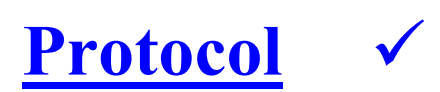

بروتوكول

√ تنسيق موثق لإرسال البيانات بين جهازين موصلين على الشبكة .

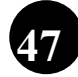

 $\widehat{\otimes}$ لورة NETTWORK بمدرسة طنطا الكهربية الالكترونية  $\widehat{\otimes}$ **مُكَلِّكُةُ الصال / ناصر حسن إسماعيل مُكَلِّكَة** 

RG8 √ احد أنواع الكبلات المحورية يعرف باسم Think Ethernet

> $RG58 \quad \checkmark$ √ احد أنواع الكبلات المحورية .

UTP  $\sqrt{2}$ √ الكبل المزدوج المجدول ذو الـ 8 أطراف

**STB** √ الكبل ا<mark>لمزدوج المجدول المقاوم للتشويش الخارجي ذو الـ 8</mark> أطراف

**RJ** 11 و صلة بـ 4 او 6 دبابيس تستخدم في شبكات التليفون .  $\sqrt{ }$ 

**RJ 45** وصلة بـ 8 دبابيس تستخدم فى شبكات الحاسب ( البيانات ) و  $\checkmark$ تستخدمها معظم الشبكات المحلية .

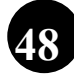

 $\widehat{\otimes}$ ورة NETTWORK بمدرسة طنطا الكهربية الالكترونية  $\widehat{\otimes}$ 

**مَكْتَبَيْرُ الصلاح الخاصر حسن إسماعيل عَمْرَ الله** 

## لمزيد من الإطلاع

عرض تقديمي Presentation عن الشبكات من إعداد/ ناصر حسن إسماعيل 2008

## المراجع العلمية

- كتاب الحاسب الآلي في الصناعة
	- م/ إيمان السيد الديب

وزارة التربية و التعليم / مصر<br>م / محمد كامل المشطة

● مبادئ شبكات الحاسب

● دورة شبكات

• موقع كتب

- التعليم التقنى بالمملكة العربية السعودية
- إعداد كمال بن شايب / الجزائر /2005

http://www.kutub.info

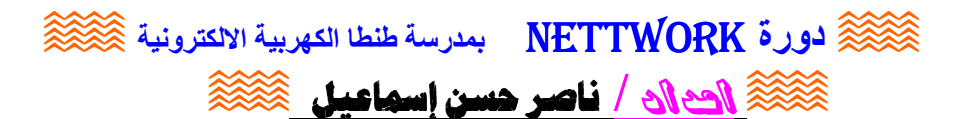

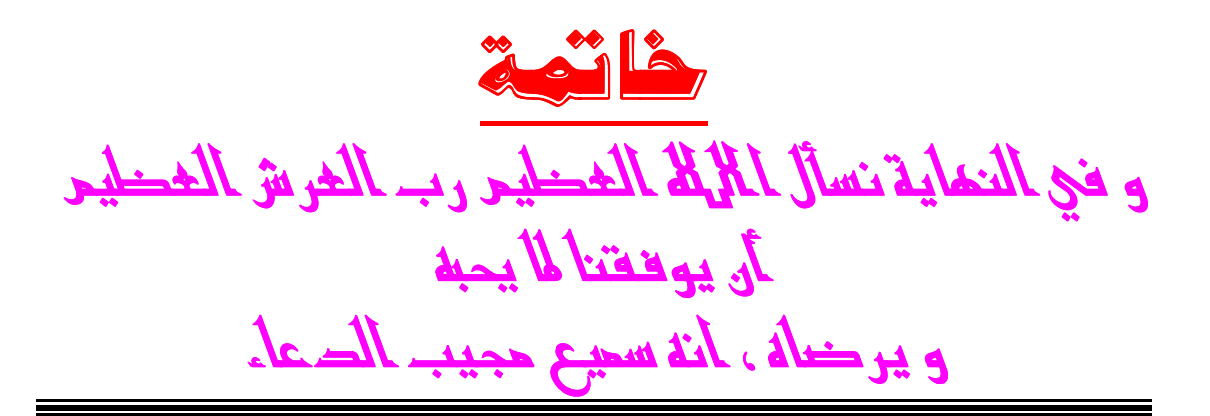

 $a_j$  ;  $j$  acle ناصر هسن إسهاعيل

### مدرس الالكترونيات و الكمبيوتر

# بمدرسة طنطا الثانوية الكهربية الالكترونية

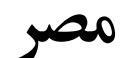

# المحرم 1429هـ يناير 2008م

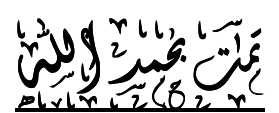

ناصر حسن إسماعيل

50

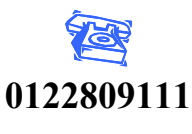

E-Mail: n asmail@yahoo.com